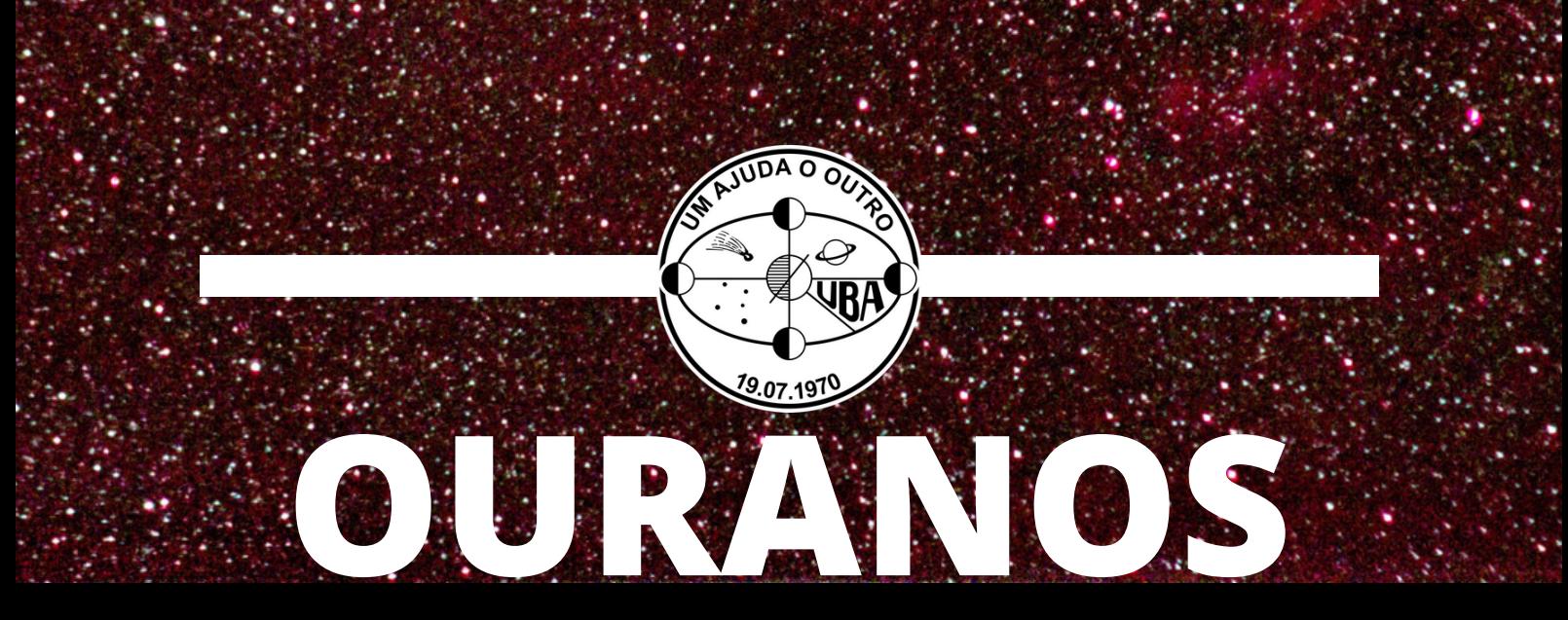

Boletim Informativo da União Brasileira de Astronomia Ano LI – Número 3 – Equinócio de Setembro/2021

SKETCHING: COMO ESBOÇAR OBJETOS MESSIER O MÉTODO M PARA FOTOMETRIA VISUAL | METEORITO ID COMETA WILSON, NOVA CASSIOPEIA, RS OPHIUCHI...

**PARTICIPE DAS NOSSAS CAMPANHAS OBSERVACIONAIS!**

#### **UNIÃO BRASILEIRA DE ASTRONOMIA**

Fundada no 1º. Encontro Nacional de Astronomia, em S. Gonçalo, distrito de Sousa - PB.

O emblema da UBA apresenta o sistema planetário Terra-Lua; inclui como representantes do Sistema Solar: um cometa e Saturno; e do espaço sideral: a constelação do Cruzeiro do Sul. Acima da projeção do equador terrestre: a sigla UBA, da União Brasileira de Astronomia (jan/1979). Em volta do emblema original uma circunferência completa constando na parte inferior a data de fundação e na parte superior o lema "um ajuda o outro", originário de um comentário feito por Edvaldo Trevisan durante a sua participação no Encontro Nacional de Astronomia de 2018 em Natal/RN (nov/2019).

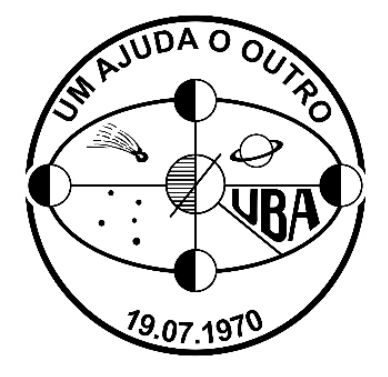

#### **EXPEDIENTE**

#### **(Ano LI, N. 3, Equinócio de Setembro/2021)**

Comissão de Reativação da UBA Saulo Machado, Claudio Azevedo e Vinícius dos Santos

GaeA – Grupo de Apoio em Eventos Astronômicos

Pedro Barros (edição e diagramação)

Capa: "Eta Carinae", foto de Heliomárzio Moreira (Observatório Hildebrando Pompeu), utilizando uma Canon T5 Filtro CLS CCD (Maio/2021).

#### **ACOMPANHE AS PÁGINAS DA UBA NA INTERNET!**

Página Principal (Blog): [uba-astronomia.blogspot.com/](https://uba-astronomia.blogspot.com/)

Página do Facebook: [facebook.com/UBAastronomia/](https://www.facebook.com/UBAastronomia/)

Grupo do Facebook: [facebook.com/groups/1120060318033562/](https://www.facebook.com/groups/1120060318033562/)

Outras edições deste Boletim: [acervoastronomico.org/uba-ano-50](http://acervoastronomico.org/uba-ano-50)

#### **Divisão de Observação**

**Divisão de Ensino e Divulgação**

Comissão de Cometas: [uba-cometas.blogspot.com/](https://uba-cometas.blogspot.com/)

Clube Messier-Polman: [uba-messierpolman.blogspot.com/](https://uba-messierpolman.blogspot.com/)

Comissão de Estrelas Variáveis: [uba-variaveis.blogspot.com/](https://uba-variaveis.blogspot.com/)

> Comissão Lunar: [uba-lunar.blogspot.com/](https://uba-lunar.blogspot.com/)

Comissão de Meteorítica: [uba-meteoritica.blogspot.com/](https://uba-meteoritica.blogspot.com/)

Comissão de Meteoros: [uba-meteoros.blogspot.com/](https://uba-meteoros.blogspot.com/)

Comissão Solar: [uba-solar.blogspot.com/](https://uba-solar.blogspot.com/) EDITORIAL 4

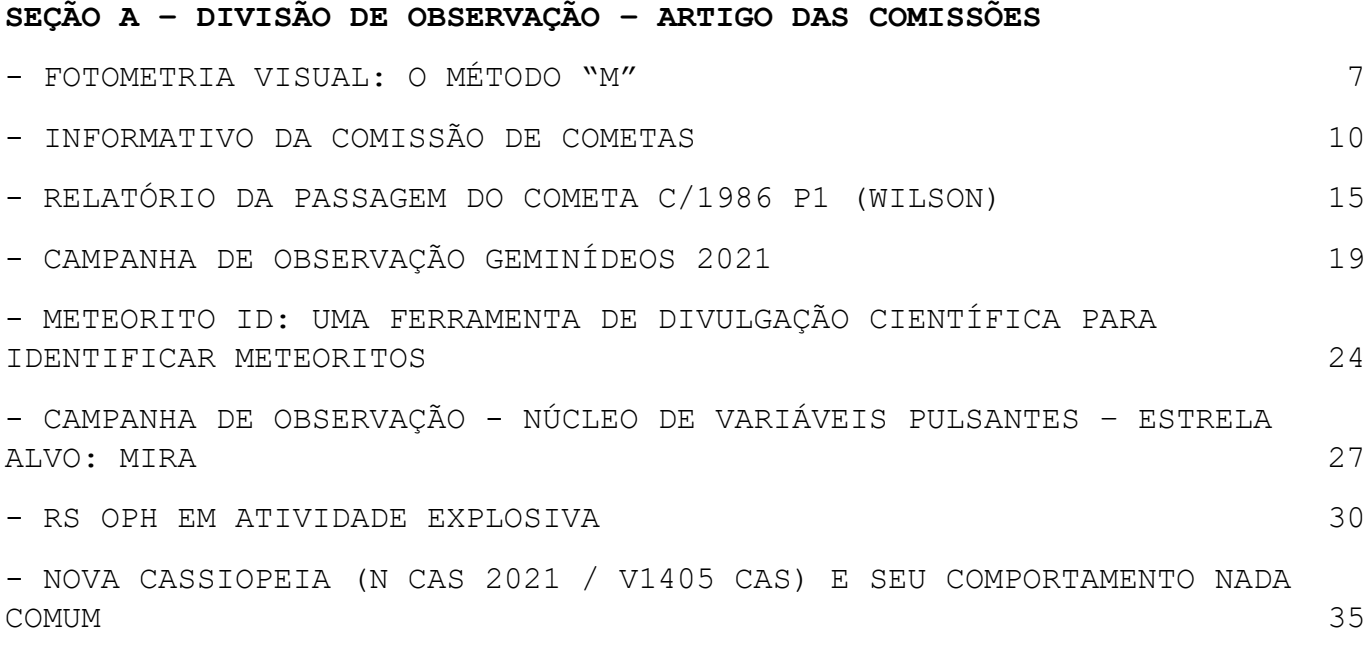

#### **SEÇÃO B - DIVISÃO DE ENSINO E DIVULGAÇÃO - ARTIGOS DAS COMISSÕES**

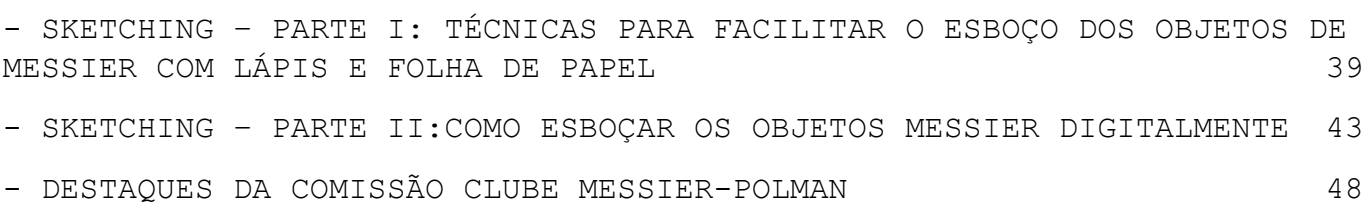

#### **SEÇÃO C - ATIVIDADES DOS COLABORADORES**

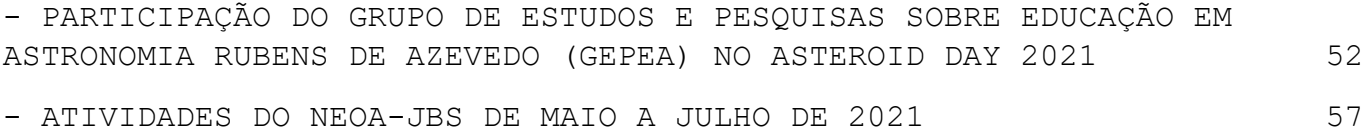

#### **SEÇÃO D - CONTEÚDOS DA COMISSÃO DE ESTRATÉGIA E PLANEJAMENTO/COMISSÃO DE REATIVAÇÃO DA U.B.A.**

- CRONOLOGIA DA REATIVAÇÃO DA UNIÃO BRASILEIRA DE ASTRONOMIA 62

#### **SEÇÃO E - DADOS E ESTATÍSTICAS DAS COMISSÕES**

LISTA DE COLABORADORES 64

Completando um ano do retorno do Boletim da U.B.A., esta edição é a última antes das comemorações dos 100 anos de Rubens de Azevedo, um dos fundadores desta instituição. Na próxima página você terá informações sobre o evento online que a Comissão Lunar está organizando.

As comemorações não pararão em outubro. Outro evento em abril já está sendo planejado, dessa vez para os 100 anos de Jean Nicolini, cofundador e um dos idealizadores da U.B.A.

Num país em que relegar a memória tem virado hábito, especialmente entre os mais jovens, torna-se um desafio qualquer esforço para preservar a história da Astronomia brasileira, especialmente a amadora.

Ainda nesta edição você encontrará novas campanhas organizadas pelas comissões de Meteoros e Estrelas Variáveis. Também poderá encontrar mais artigos do Clube Messier-Polman, que está passando por um processo de expansão com a realização de novos projetos.

Mais que uma boa leitura, que você seja estimulado a participar dessas campanhas observacionais e a enviar seus resultados.

**Saulo Machado**

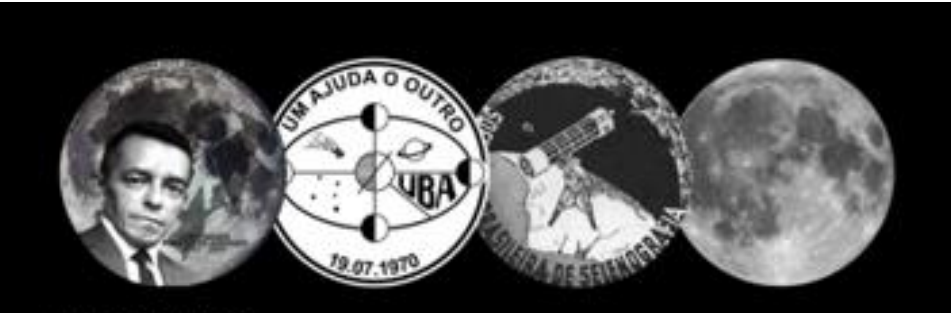

### **ENCONTRO** Sociedade Brasileira de Selenografia

28/10

29/10

30/10

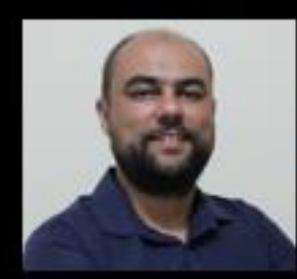

**Gilberto Dumont** 

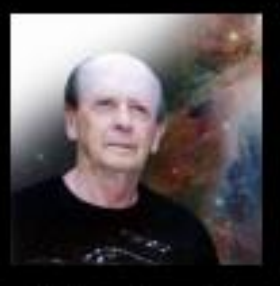

**Nelson Travnik** 

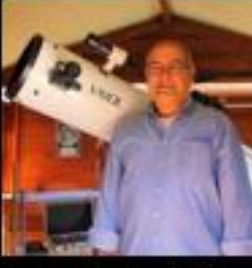

Conrado Seródio

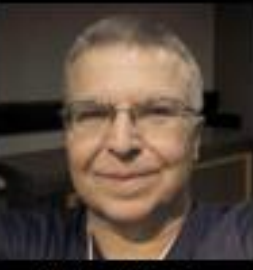

**Hélio Vital** 

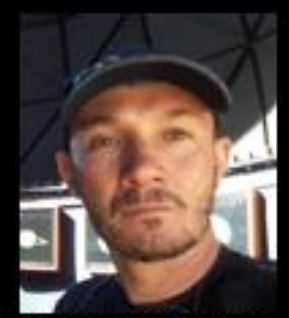

Fabrizzio Montezzo

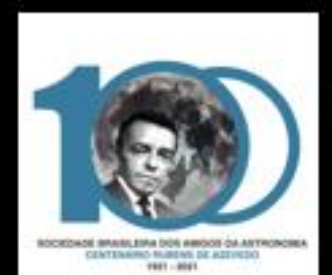

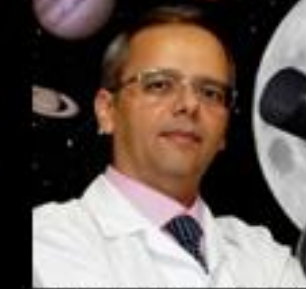

Heliomárzio Moreira

## Https://is.gd/SBS2021

Evento integrante das comemorações do centenário de Rubens de Azevedo -SBAA

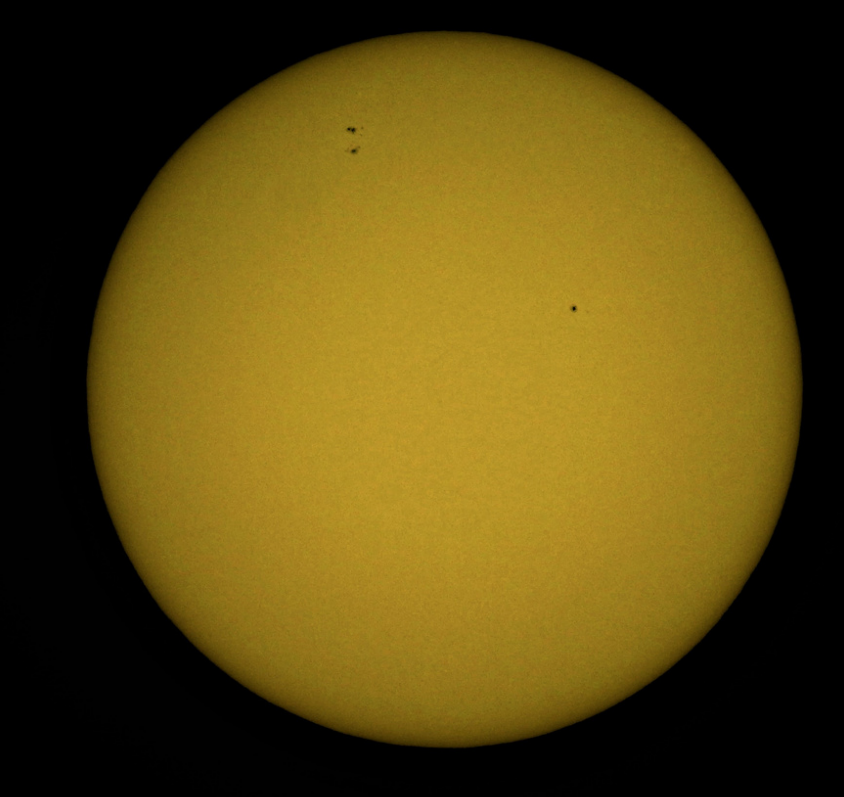

**TERESA E CARLOS SATO** 25/08/2021 16:43 TU NIKON COOLPIX P900, 1 FRAME, BAADER ISO 100, 1/600s, f/8, 357 mm

# SEÇÃO A **DIVISÃO DE OBSERVAÇÃO** ARTIGO DAS COMISSÕES

### **FOTOMETRIA VISUAL: O MÉTODO "M"**

#### **Alexandre Amorim**

Coordenador da Comissão de Cometas <https://uba-cometas.blogspot.com/>

Sempre lembramos que, no artigo publicado na edição do Boletim Ouranos, ano L, nº 1 (set/2020), tratamos sobre a avaliação do brilho de um cometa. Naquele artigo explicamos sobre um dos métodos mais comuns para avaliar o brilho da coma, a saber, o método *in-out* ou "método de Sidgwick". Já na edição anterior do Boletim Ouranos, ano LI, nº 2 (jun/2021), explicamos o método *out-out* ou método "B". Então, no presente artigo trataremos sobre outro método usado na fotometria visual de cometas: o método "M".

Essa letra se refere ao termo "modificado" ou "Morris", em virtude de ter sido sugerido pelo observador Charles Morris<sup>1</sup>. Sobre esse método, Ronaldo Mourão nos explica: "a imagem do cometa é colocada fora de foco **até obter-se uma superfície de brilho uniforme**. A dimensão e superfície de brilho, desta imagem, uma vez memorizada, é comparada com a das estrelas de comparação colocadas também fora de foco. Estas últimas devem atingir as mesmas dimensões da imagem do cometa fora de foco. A estimativa é feita comparando as superfícies de brilho fora de foco das estrelas de comparação com a do cometa fora de foco". [Grifo acrescentado].

A informação de que a imagem do cometa observado na ocular de um instrumento deve ser desfocada até obter uma superfície de brilho uniforme basicamente significa:

Transformar o grau de condensação para o valor 0 (zero).

Digamos que o observador avaliou o grau de condensação<sup>2</sup> no valor 5 (cinco). Então ele desfocará a imagem até que o aspecto do cometa se torne "nebuloso com brilho superficial uniforme". A partir daí, ele segue a mesma orientação para o método *in-out*. Aliás, por essa razão o método de Morris é chamado de "modificado", justamente por ser uma modificação daquele método *in-out*.

 $1$  Charles Morris é ainda um ativo observador de cometas e durante as décadas de 1990 e 2000 era responsável pelo *website* de observação de cometas do JPL/NASA.

<sup>2</sup> Para saber o que é Grau de Condensação (GC) de um cometa, veja o Boletim Ouranos, ano L, nº 2 (dez/2020).

Assim, podemos ampliar a Tabela 1 apresentada na edição anterior do Boletim Ouranos e sugerir esses métodos conforme o grau de condensação (GC) da coma, destacando os casos para valores de GC entre 3 e 6.

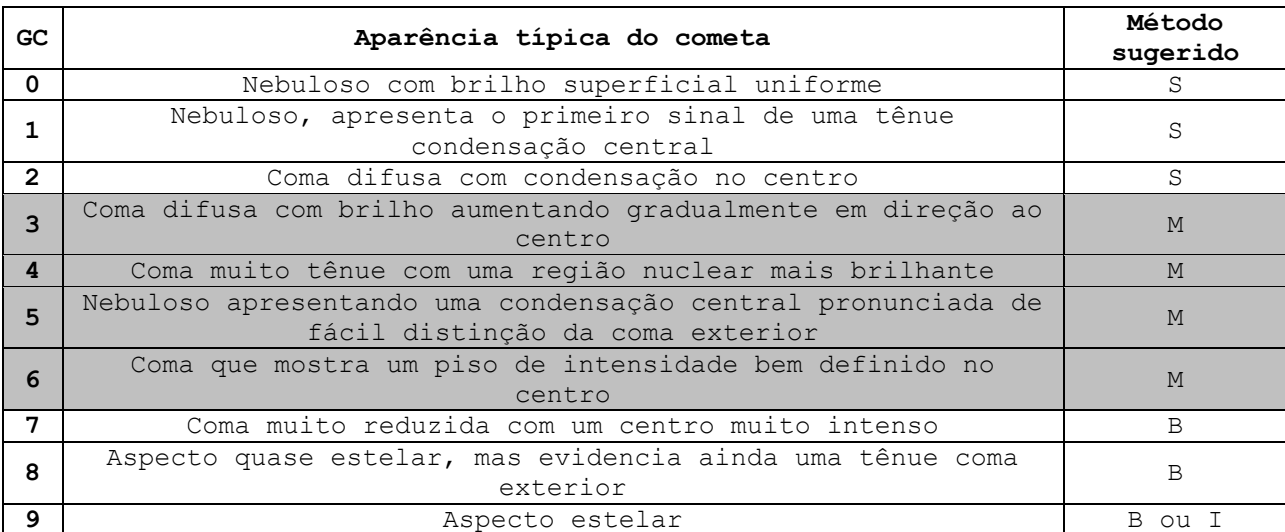

Tabela 1: sugestão de métodos de fotometria visual para o grau de condensação.

Ressaltamos que as sugestões apresentadas na Tabela 1 não precisam ser seguidas à risca, porém os observadores tendem naturalmente a aplicar certos métodos de fotometria visual ao aspecto do cometa.

Eis um exemplo de registro usando o método "M" enviado ao nosso Banco de Dados:

Cometa  $C/2020$  J<sub>1</sub> (SONEAR) 2021 Junho 3.09 **M** 12.8 1' 4 27L 80 J. Aguiar, Campinas/SP

Lembramos sempre que os registros visuais devem ser enviados à Comissão de Cometas/UBA no seguinte *e-mail*: [costeira1@yahoo.com.](mailto:costeira1@yahoo.com)

#### **Bibliografia**

AMORIM, A. Fotometria visual: uma reclassificação. *Boletim Observe!***,** a. 3, n. 8 (ago. 2012).

AMORIM, A. e QUINTÃO, F. P. **Observação visual de cometas**: estimativas e reportes. Disponível em: [http://rea-brasil.org/cometas/registro.htm.](http://rea-brasil.org/cometas/registro.htm) Acesso em 5 jul. 2020.

MOURÃO, Ronaldo R. de F., **Como observar e fotografar o Cometa Halley**. Petrópolis: Vozes, 1985.

MOURÃO, Ronaldo R. de F., **Manual do Astrônomo**: uma introdução à astronomia observacional e construção de telescópios. Rio de Janeiro: J. Zahar Editora, 1995.

### **INFORMATIVO DA COMISSÃO DE COMETAS**

#### **Alexandre Amorim**

Coordenador da Comissão de Cometas <https://uba-cometas.blogspot.com/>

Neste espaço, informamos os leitores a respeito de notícias observacionais, destacando os registros feitos no Brasil bem como os cometas disponíveis para a observação visual no atual trimestre. Sempre lembramos que os dois principais canais de informações da Comissão de Cometas/UBA na Internet são os *websites*:

#### www.**[rea-brasil.org/cometas](www.rea-brasil.org/cometas) [uba-cometas.blogspot.com](https://uba-cometas.blogspot.com/)**

Além dos canais acima, usamos as páginas do Boletim *Ouranos* para mostrar ao leitor o cenário da observação visual de cometas no Brasil. Nos gráficos que apresentamos adiante, temos a seguinte simbologia: a linha azul é calculada com base nos registros recebidos por esta Comissão. A linha vermelha é calculada com base nos parâmetros do Minor Planet Center (MPC). A linha verde segue a previsão de Seiichi Yoshida.

#### **Cometas observados recentemente**

**4P/Faye**: trouxemos informações iniciais sobre esse cometa na edição anterior do Boletim *Ouranos* bem como no *Anuário Astronômico Catarinense 2021*, página 141. Até 31 de agosto, recebemos pelo menos 1 registro desse cometa feito pelo colaborador José Guilherme de Souza Aguiar (Campinas/SP), quando avaliou o brilho do cometa em magnitude 12,1 em 11 de agosto de 2021.

**7P/Pons-Winnecke**: trouxemos informações iniciais sobre esse cometa na edição anterior do Boletim *Ouranos* bem como no *Anuário Astronômico Catarinense 2021*, páginas 134 a 136. Até 31 de agosto, recebemos 18 registros da atual aparição desse cometa feitos pelos observadores José Aguiar, Maciel Sparrenberger (estando em Alto Paraíso de Goiás/GO) e Marco Antônio Coelho Goiato (Araçatuba/SP). A linha azul no gráfico abaixo foi calculada com base nessas observações e é consistente com a fórmula m<sub>1</sub> = 11 + 5 log  $\Delta$  + 15 log r (t-60d), onde percebemos que o brilho do cometa se manteve menor do que as efemérides iniciais.

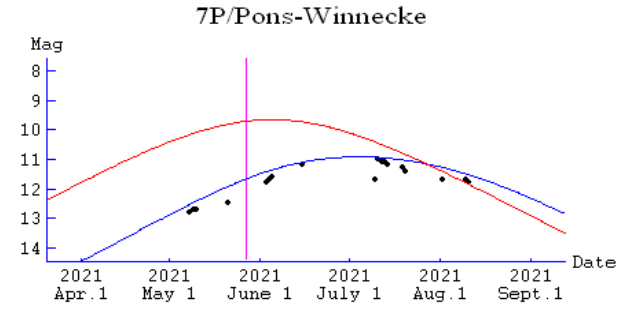

**15P/Finlay**: esperava-se que o brilho desse cometa não ultrapassasse a 10ª magnitude conforme previsão inicial de Seiichi Yoshida (linha verde no gráfico) e isso foi confirmado pelos 8 registros visuais enviados pelos colaboradores José Aguiar e Marco Goiato. A linha azul

no gráfico abaixo é consistente com a fórmula m<sub>1</sub> = 10,8 + 5 log Δ + 15 log r.

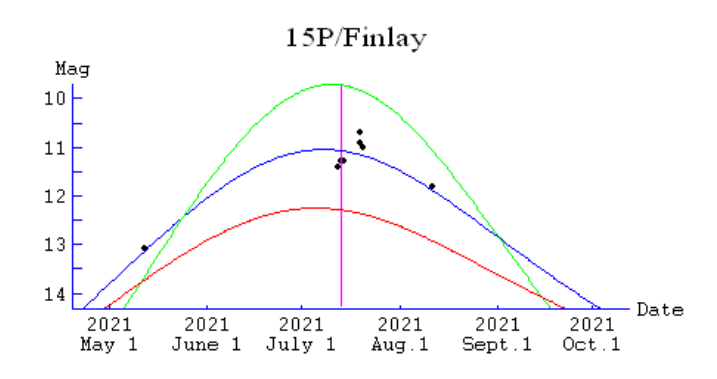

**252P/LINEAR**: esse cometa não estava listado entre os alvos a serem observados em 2021, pois sua atual passagem periélica, em 10 de julho, é desfavorável em virtude da pequena elongação em relação ao Sol, não superior a 35 graus. O brilho máximo previsto era de 16ª magnitude. Mesmo assim, no início de agosto o cometa foi observado em torno da 11ª magnitude, mesmo sendo visualizado imediatamente após o pôr-dosol. No Brasil, esse cometa foi observado em magnitude 11,8 no dia 10 de agosto pelo colaborador José Aguiar. Vale lembrar que a última passagem periélica desse cometa foi muito bem observável em 2016 quando seu brilho atingiu a 4ª magnitude. Um resumo das observações feitas naquela ocasião foi publicado no *Anuário Astronômico Catarinense 2017*, páginas 175 e 176.

**C/2020 J<sup>1</sup> (SONEAR)**: as informações anteriores sobre esse cometa foram apresentadas em duas edições do Boletim *Ouranos* [\(ano L, nº 1, set/2020](https://storage.googleapis.com/wzukusers/user-30142657/documents/d1063b1faceb4675b269d1fb8b549202/Boletim%20Ouranos%20ANO%20L-N%C3%BAmero%201-Setembro%20de%202020.pdf) e [ano LI, nº 2, jun/2021\)](https://storage.googleapis.com/wzukusers/user-30142657/documents/8e64cff100e74dc69c0289d006e6b7df/Boletim%20Ouranos%20ANO%20LI%20-n.02-JUN-2021.pdf). Até 15 de junho de 2021, recebemos 5 estimativas de brilho feitas pelos colaboradores José Aguiar e Marco Goiato. O máximo brilho do cometa alcançou a 12ª magnitude. A linha azul do gráfico abaixo segue a curva m<sub>1</sub> =  $6,5 + 5$  log  $\Delta$  + 8 log r (t-120d).

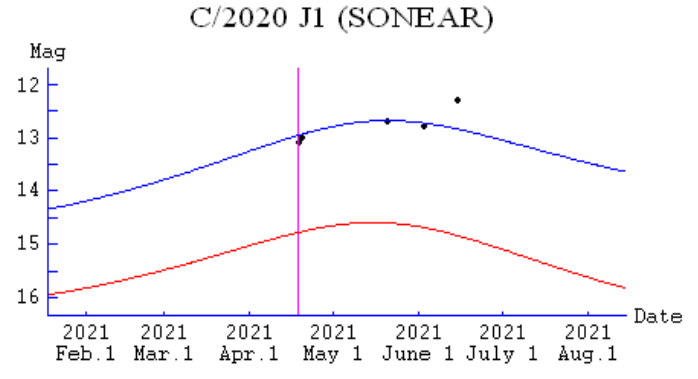

**C/2020 T<sup>2</sup> (Palomar)**: na edição anterior identificamos erroneamente esse cometa como "Neowise", mas agora corrigimos sua nomenclatura. Ele foi registrado pelos observadores José Aguiar, Maciel Sparrenberger, Marco Goiato e Willian Carlos de Souza (estando em Praia do Paúba/SP) entre 11 de abril e 31 de agosto de 2021, totalizando 23 observações visuais. Segundo os parâmetros iniciais do MPC, o máximo brilho não ultrapassaria a 11ª magnitude. No entanto, durante a segunda quinzena de julho de 2021 seu brilho atingiu a 10ª magnitude, porém devido aos baixos valores do grau de condensação, o astro foi visível em quase todas as ocasiões por meio de instrumentos com aberturas de 220, 270 e

400 mm. A linha azul do gráfico abaixo segue a curva m<sub>1</sub> =  $-0.2 + 5$  log Δ + 30 log r.

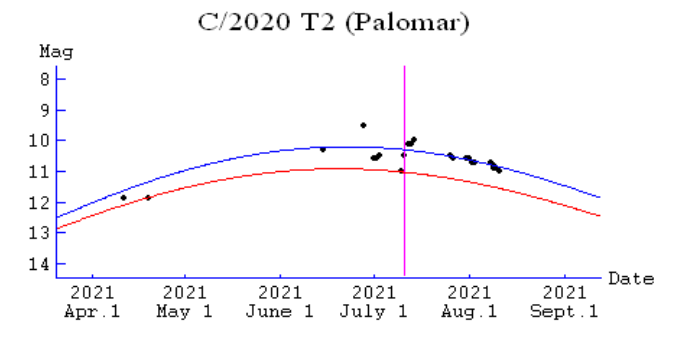

#### **Cometas previstos para outubro a dezembro de 2021**

As informações básicas iniciais sobre os cometas disponíveis para o presente ano foram publicadas nas páginas 131 a 142 do *Anuário Astronômico Catarinense 2021*. Na edição do Boletim *Ouranos* [\(Ano L, nº](https://storage.googleapis.com/wzukusers/user-30142657/documents/2287017acc0c49318d47654389fc2242/Boletim%20Ouranos%20ANO%20L-n.02%20-%20DEZ-2020.pdf)  [2, dez/2020\),](https://storage.googleapis.com/wzukusers/user-30142657/documents/2287017acc0c49318d47654389fc2242/Boletim%20Ouranos%20ANO%20L-n.02%20-%20DEZ-2020.pdf) apresentamos uma tabela com a época de visibilidade desses cometas. Para o intervalo entre outubro e dezembro de 2021 temos os seguintes cometas disponíveis:

**6P/d'Arrest**: as informações iniciais estão nas páginas 132 a 134 do *Anuário Astronômico Catarinense 2021* bem como na edição anterior do Boletim *Ouranos* [\(ano LI, nº 2, jun/2021\).](https://storage.googleapis.com/wzukusers/user-30142657/documents/2287017acc0c49318d47654389fc2242/Boletim%20Ouranos%20ANO%20L-n.02%20-%20DEZ-2020.pdf) Durante o mês de agosto ele se manteve menos brilhante do que o previsto. Espera-se que seu máximo brilho atinja a 9ª magnitude, uma vez que o periélio ocorreu em 17 de setembro de 2021 quando passou a 1,35 ua do Sol. Deve manter sua visibilidade vespertina até meados de outubro quando provavelmente retorna à 10ª magnitude.

**8P/Tuttle**: as informações sobre a atual aparição desse cometa estão disponíveis nas páginas 136 e 137 do *Anuário Astronômico Catarinense 2021*. Espera-se que seu máximo brilho atinja magnitude 8,5 no mês de setembro. No entanto, a atual aparição não é muito favorável, pois o cometa se mantém numa altura baixa durante o final da madrugada. Na primeira quinzena de outubro deve retornar à 10ª magnitude. Historicamente, esse cometa possui registros no Brasil durante as aparições de 1980 e 2007-2008. A última aparição foi muito produtiva entre os observadores brasileiros, pois totalizamos 179 registros visuais, de modo que esse é o 13º cometa com mais registros visuais em nossa base de dados.

**19P/Borrelly**: as informações sobre a atual aparição desse cometa estão disponíveis nas páginas 138 a 140 do *Anuário Astronômico Catarinense 2021*. Em setembro de 2001 o núcleo desse cometa foi sobrevoado pela sonda norte-americana *Deep Space 1*. Sua visibilidade deve iniciar em meados de novembro de 2021, na 10ª magnitude, quando está disponível ao anoitecer situado na constelação do Grou, nas proximidades da estrela *ι* Gruis. Em 1° de dezembro, ele ingressa na constelação do Escultor e mantém sua visibilidade vespertina enquanto seu brilho passa para a 9ª magnitude. Em 11 de dezembro de 2021, ele passa mais próximo da Terra, 1,17 ua, quando pode ser observado nas proximidades da estrela μ Sculptoris. Em 22 de dezembro, ele ingressa na constelação de Baleia e espera-se que seu máximo brilho atinja a 8ª magnitude em janeiro e fevereiro de 2022.

**67P/Churyumov-Gerasimenko**: é a primeira temporada de observação desse cometa após a visita da missão *Rosetta* em 2014. As informações sobre a atual aparição desse cometa estão disponíveis na página 140 do *Anuário Astronômico Catarinense 2021*. Sua visibilidade atual se dá apenas durante as madrugadas da primavera e deve iniciar na segunda quinzena de setembro quando atinge a 10ª magnitude. Espera-se que seu máximo brilho atinja a 9ª magnitude na primeira quinzena de novembro de 2021.

**C/2021 A<sup>1</sup> (Leonard):** esse objeto foi descoberto em 3 de janeiro de 2021 pelo *Mount Lemmon Survey* (código MPC G96), cabendo ao observador G. J. Leonard a identificação de sua natureza cometária. Na ocasião, o objeto se apresentava como um astro de 19ª magnitude situado no limite das constelações de Boieiro e Cães de Caça. Em 9-10 de janeiro de 2021 sua órbita ainda não fora publicada oficialmente pelo MPC. Até então ele estava catalogado provisoriamente como G4AGJ62 na página de confirmação de possíveis cometas. Segundo os elementos orbitais publicados no MPC e usando os parâmetros fotométricos *H<sup>0</sup>* = 8,5 e *n* = 4, o cometa inicia sua temporada de visibilidade na 10ª magnitude durante a segunda semana de novembro de 2021. Nessa ocasião o astro se encontra no limite das constelações de Ursa Maior, Cães de Caça e Cabeleira de Berenice, sendo melhor observável nas regiões norte e nordeste do Brasil pouco antes de o Sol nascer. Em 18 de novembro, ele atinge a 9ª magnitude e se situa no limite das constelações de Cães de Caça e Cabeleira de Berenice, cerca de 5 graus ao norte da estrela γ Comae Berenices. Em 25 de novembro, o cometa atinge a 8ª magnitude enquanto ainda transita o limite das duas constelações citadas acima e mantém sua visibilidade antes da aurora para os observadores do norte e nordeste do Brasil. No fim de novembro, seu brilho passa para a 7ª magnitude enquanto ainda transita o limite das mesmas constelações, passando cerca de 2,5 graus ao norte de β Comae Berenices. Nas demais regiões do Brasil, a altura do cometa ainda é muito baixa durante o crepúsculo náutico. Entre 4 e 8 de dezembro de 2021, o cometa atravessa a constelação do Boieiro, passando cerca de 5 graus ao norte de Arcturus no dia 6. Nesse intervalo, seu brilho passa da 6ª para a 5ª magnitude e é visível brevemente antes de o Sol nascer para observadores das regiões norte e nordeste do Brasil, bem como para os estados de Mato Groso, Tocantins, Goiás e norte de Minas Gerais. Devido a sua baixa altura, recomenda-se o uso de binóculos. Entre 10 e 15 de dezembro de 2021, o cometa nasce praticamente durante a aurora, mergulhado nas luzes do crepúsculo, embora seu brilho alcance a 4ª magnitude. Em 12 de dezembro ele passa mais próximo da Terra, numa distância de 0,23 ua. A partir de 15 de dezembro de 2021, ele passa a ser visível imediatamente após o pôr-do-sol, atravessando a constelação de Sagitário enquanto seu brilho deve estar entre a 4ª e 5ª magnitude, estando disponível também para as demais regiões do Brasil. Em 17 de dezembro, ele se situa cerca de 5 graus ao sul do planeta Vênus. Tal aproximação não é apenas aparente, mas também física, uma vez que o cometa e Vênus devem distar um do outro em apenas 0,03 ua. Esperamos que o cometa venha, de fato, atingir esse cenário de brilho para tratarmos dele na próxima edição do Boletim *Ouranos*.

#### **Conjunções cometárias**

Na próxima tabela, incluímos as aproximações dos cometas listados acima com alguns objetos mais brilhantes do que a 10ª magnitude:

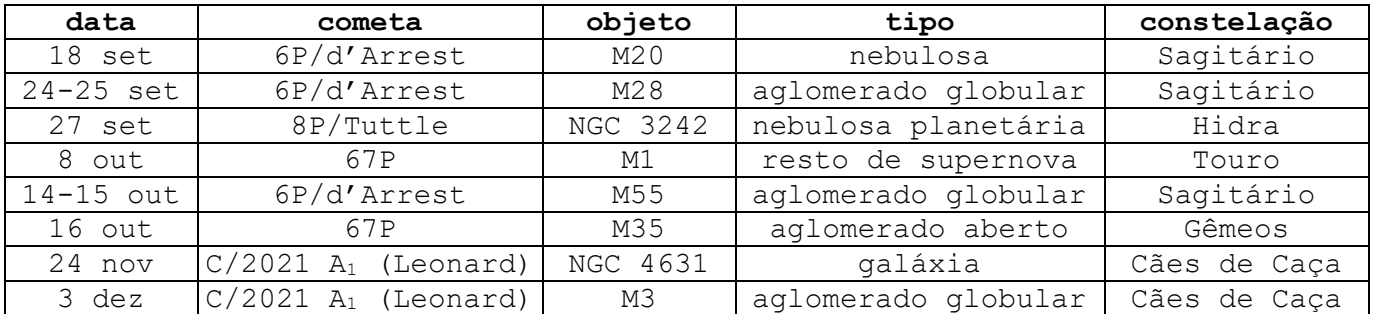

#### **Base de Dados de Observações de Cometas**

Depois de termos ultrapassado a marca de 10 mil observações visuais em 5 de abril de 2021 (veja Boletim *Ouranos*[, ano LI, nº 2, jun/2021\)](https://storage.googleapis.com/wzukusers/user-30142657/documents/8e64cff100e74dc69c0289d006e6b7df/Boletim%20Ouranos%20ANO%20LI%20-n.02-JUN-2021.pdf), atualmente acumulamos um total de **10.096** registros visuais. Especificamente neste ano de 2021, até 31 de agosto, temos **127** registros enviados pelos observadores Alexandre Amorim, José Aguiar, Maciel Sparrenberger, Marco Goiato e Willian Souza, envolvendo **13** cometas, ultrapassando a quantidade de cometas observados no ano anterior. O astro mais observado neste ano foi o Cometa C/2020 R<sup>4</sup> (ATLAS), com 43 registros. Recebemos também 5 (cinco) imagens feitas por Carlos Palhares (Monte Carmelo/MG) e Daniel Mello (Marica/RJ).

### **RELATÓRIO DA PASSAGEM DO COMETA C/1986 P<sup>1</sup> (WILSON)**

**José Guilherme de Souza Aguiar** Comissão de Cometas

**Introdução:** Neste ano recordamos os 35 anos da passagem do Cometa Wilson, que foi o primeiro cometa brilhante registrado após a aparição do 1P/Halley. Com este artigo, damos início a uma série de relatórios (novos e revisados) dos principais cometas observados no Brasil, desde o fim da década de 1980, resgatando assim um período rico da história da observação de cometas em nosso país.

#### **Descoberta:**

Conforme noticiado por meio da **IAUC nº 4241**, esse objeto foi descoberto em 5 de agosto de 1986 pela observadora Christine Wilson (Mount Palomar), através de fotografias feitas com o telescópio Schmidt de 1.22-m, apresentando uma destacada condensação central e uma aparente e pequena cauda iônica. Quando da descoberta o cometa estava a uma distância de 2,87 UA da Terra, 3,64 UA do Sol e em elongação de 133 graus.

Abaixo reproduzimos a circular publicada informando a descoberta:

Circular No. 4241

Central Bureau for Astronomical Telegrams INTERNATIONAL ASTRONOMICAL UNION Postal Address: Central Bureau for Astronomical Telegrams Smithsonian Astrophysical Observatory, Cambridge, MA 02138, U.S.A. TWX 710-320-6842 ASTROGRAM CAM Telephone 617-495-7244/7440/7444

#### COMET WILSON (19861)

Christine Wilson reports her discovery of a comet on plates taken with the 1.2-m Schmidt telescope at Palomar in the course of the new Sky Survey. The object appears diffuse with some condensation and an apparent short tail to the southeast.

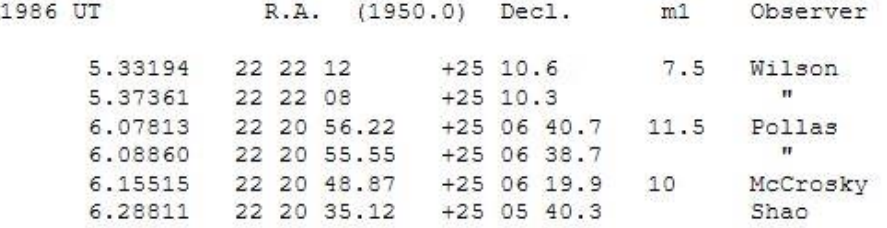

- G. Schwartz, R. McCrosky, and C.-Y. Shao (Oak Ridge Observatory). Prediscovery images were found on two Damon patrol plates taken on Aug. 4; the Aug. 6 plates were taken with the 0.41-m astrograph and were measured by Shao.
- C. Pollas (Caussols). CERGA 0.9-m Schmidt telescope; beginning and end of trail.
- C. Wilson (Palomar Observatory). Beginning and end of trail. Assistance from and communicated by A. Maury.

Visual searches around Aug. 6.2 UT by C. S. Morris and D. W. E. Green indicated that the comet could then be no brighter than  $m1 ~ 10.5$ .

#### **Órbita:**

Os elementos orbitais publicados foram os seguintes:

Data do periélio: 1987 abril 20,8853 Distância do periélio (q): 1,199345 UA Excentricidade (e): 1,000797 Argumento do periélio: 238,3135 Nodo ascendente: 111,6661 Inclinação: 147,1192

#### **Trabalhos Observacionais:**

Os observadores da REA/UBA realizaram um total de **55 registros visuais**<sup>1</sup>, obtidos entre os dias **1° de outubro de 1986 e 19 de junho de 1987**.

As observações foram obtidas pelos seguintes observadores:

- **1. Vicente Ferreira de Assis Neto**
- **2. José Guilherme de Souza Aguiar**
- **3. Romualdo Lourençon**
- **4. Tasso Napoleão**
- **5. Willian Souza**
- **6. Marcos Felipe Lara**
- **7. Luiz Augusto L. da Silva**
- **8. Renato Levai**

Quem, porventura, tenha notícia e/ou contatos recentes dos observadores **Marcos Felipe Lara e Renato Levai**, por favor, entre em contato conosco por meio do e-mail: jaguiar.astro@gmail.com.

#### **Características físicas:**

**Curva de luz**: com base nos registros apresentados, extraímos os seguintes parâmetros fotométricos globais:

> $H_0 = 6,59$  (magnitude absoluta) *n* **= 0,76** (índice fotométrico)

<sup>1</sup> Esses registros estão disponíveis no *website* da Comissão de Cometas (REA/UBA) no seguinte endereço: [http://www.rea-brasil.org/cometas/observ86p1.htm.](http://www.rea-brasil.org/cometas/observ86p1.htm)

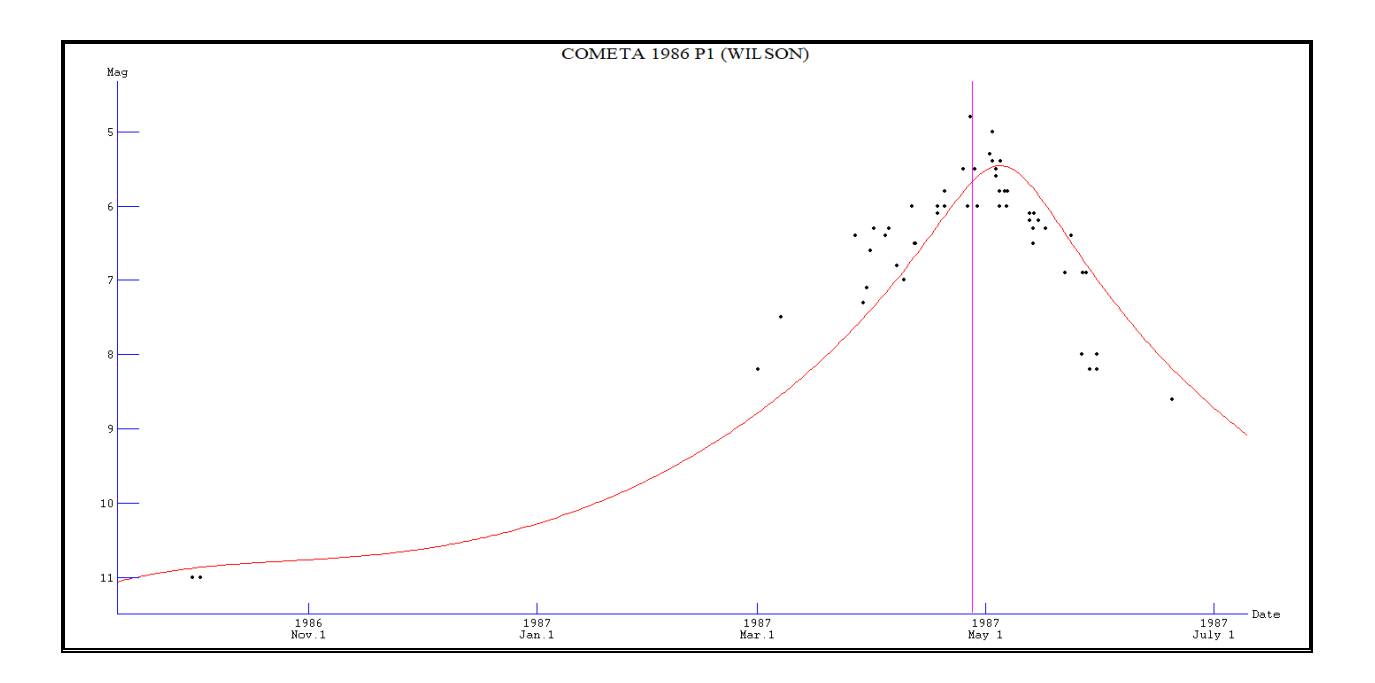

#### **Análise fotométrica – por setores (2):**

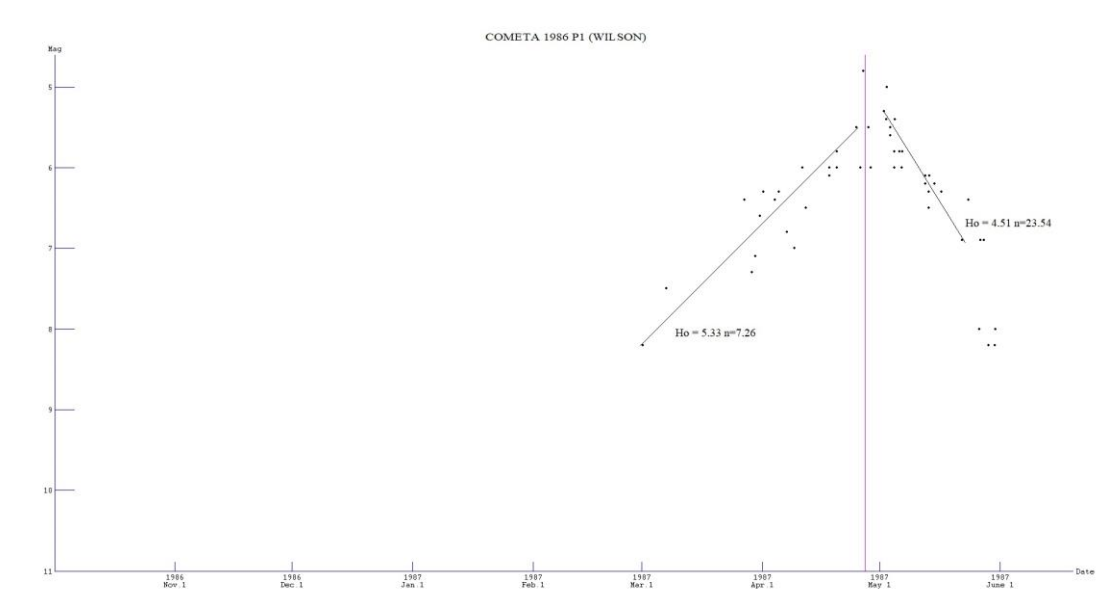

Com base nos registros apresentados, extraímos os seguintes parâmetros fotométricos segmentados para os períodos abaixo:

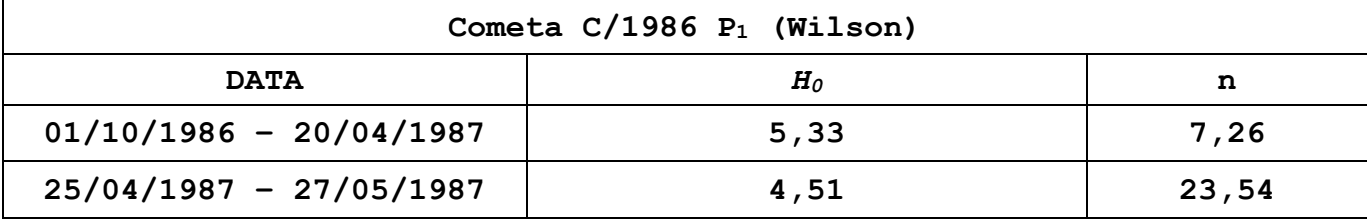

#### **Diâmetro do núcleo:**

A partir da magnitude absoluta (*H0*) global calculamos o diâmetro (em quilômetros) do núcleo do cometa:

- **1.** Segundo modelo de **Sosa & Fdez (2011) = 4,4 kms**
- **2.** Segundo modelo de **Delsemme (1987) = 3,8 kms**

#### **Tamanho da Coma:**

Os valores obtidos corresponderam a estrutura variando de 2' a 14' de arco durante todo o período observacional. Estes valores convertidos em quilômetros indicam uma variação de **87.000 a 610.000 kms.**

#### **Referências:**

IAUC nº 4241. Disponível em: <http://www.cbat.eps.harvard.edu/iauc/04200/04241.html> Acesso em: 17 jul. 2021.

KRONK, Gary W, MEYER, M e SEARGENT, D. A. J. **Cometography**, vol. 6. Cambridge University Press, 2017.

AGUIAR, José G. de S. A aparição do Cometa Wilson 1987 VII. **Reporte REA**, n. 7 (dez. 1994). Disponível em: [http://www.rea](http://www.rea-brasil.org/reportespdf/reporte06-artigo07.pdf)[brasil.org/reportespdf/reporte06-artigo07.pdf](http://www.rea-brasil.org/reportespdf/reporte06-artigo07.pdf)

DELSEMME, Comunicação privada (1987)

SOSA e FEDZ. Comunicação privada (2011)

### **CAMPANHA DE OBSERVAÇÃO GEMINÍDEOS 2021**

#### **COMISSÃO DE METEOROS**

**Coordenação:** Diego de Bastiani **Colaboradores:** Camila Vitoria Kesler Dalligna, Cristian Madoglio, David Duarte Cavalcante Pinto, Lucia Horta, Marcelo Zurita, Richard de Almeida Cardial, Robert Magno Siqueira <https://uba-meteoros.blogspot.com/>

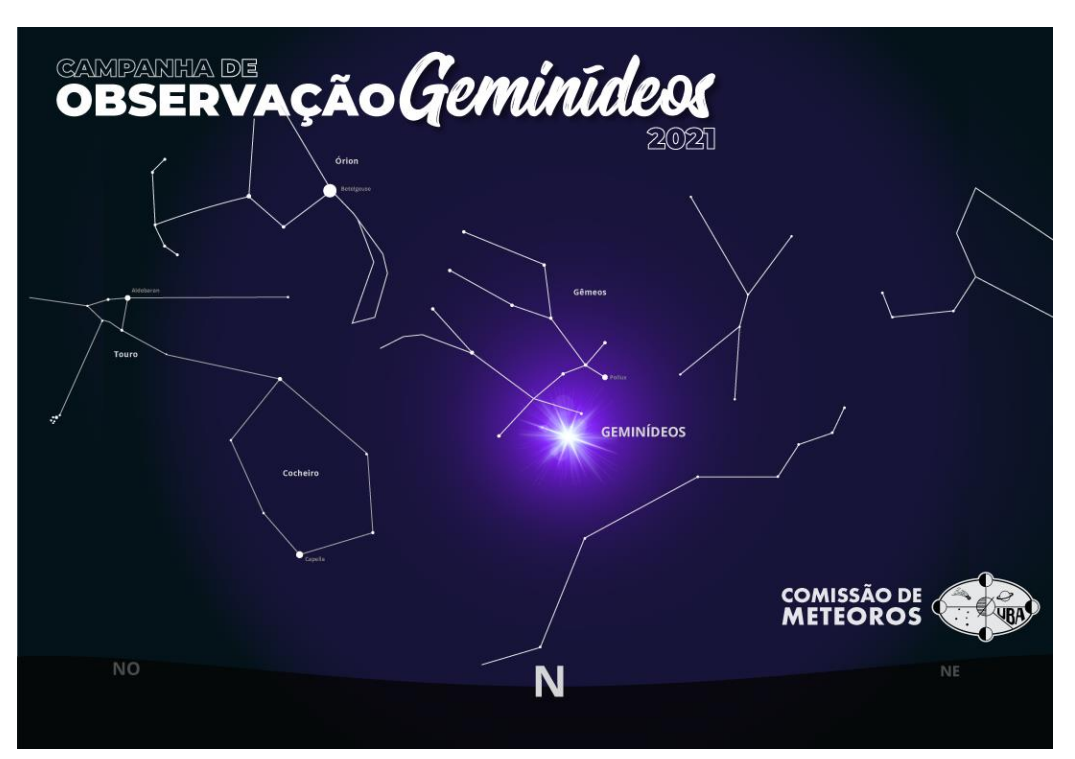

Figura 1. Arte da Campanha de Observação Geminídeos 2021. Comissão de Meteoros: Cristian Madoglio

#### **1 Introdução**

Estamos próximos do fim do ano e uma das chuvas de meteoros mais aguardadas é o chuveiro de Geminídeos, na constelação Gêmeos. Sua posição no céu é favorável a todos os observadores do Brasil, sendo uma constelação de fácil localização e com taxa horária zenital elevada. Outros chuveiros estão ativos durante a atividade de Geminídeos, o que pode deixar a sessão de observação mais interessante.

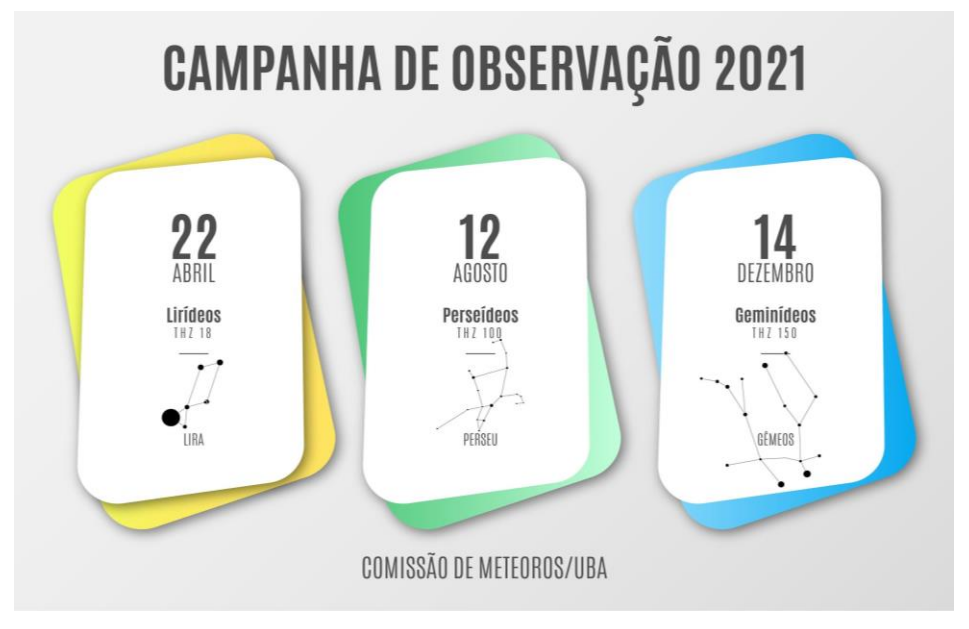

Figura 2. Campanha de observação de meteoros 2021.

#### **2 Dados do Radiante**

Os meteoros visuais do chuveiro geminídeos<sup>1</sup> tem sua atividade prevista entre os dias 04 e 20 de dezembro. A máxima atividade deste radiante está centrada no dia 14 de dezembro às 07 horas TU<sup>2</sup> (04 horas da manhã - horário de Brasília).

Os meteoros Geminídeos são denominados desta forma, pois os meteoros parecem surgir em um ponto do céu (radiante), localizado na constelação de Gêmeos.

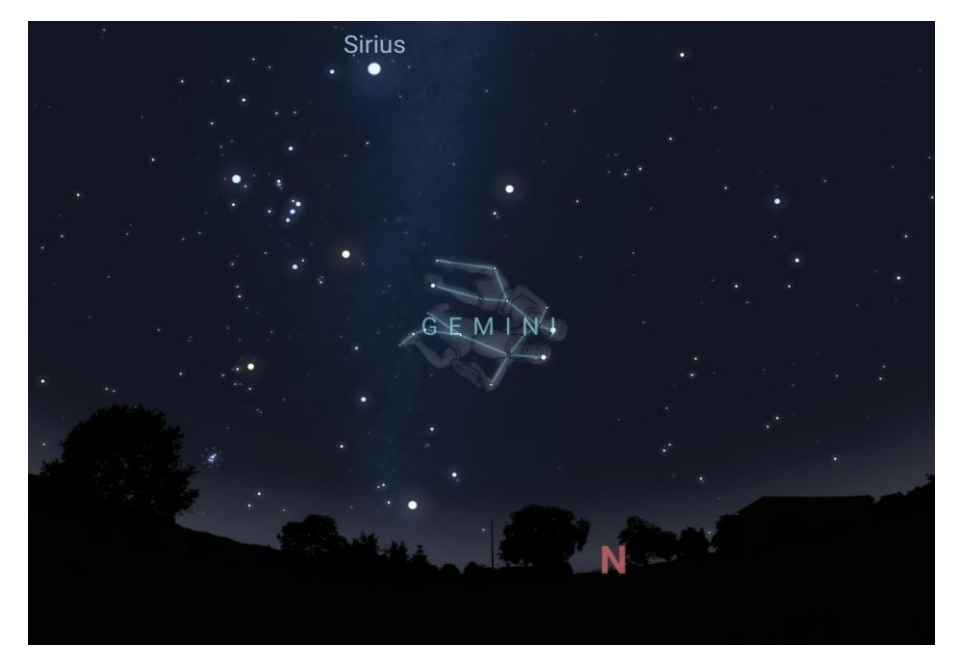

Figura 3. Constelação Gêmeos. Mapa do céu válido para Chapecó/ SC em 14 de dezembro de 2021 às 03:00 HBr.

<sup>1</sup> Calendário de Meteoros visuais - IMO - International Meteor Organization: [https://www.imo.net/files/meteor](https://www.imo.net/files/meteor-shower/cal2021.pdf)[shower/cal2021.pdf](https://www.imo.net/files/meteor-shower/cal2021.pdf) <sup>2</sup> TU - Tempo Universal

Na data da máxima atividade, o radiante estará próximo à estrela alfa, Castor, com THZ estimada em 150 meteoros por hora (zênite). Geminídeos é um chuveiro persistente e a posição do radiante é favorável para todos os observadores brasileiros, porém, a THZ muda para a posição do observador.

Os meteoros Geminídeos têm velocidade próxima aos 35 km/s e seus traços são brilhantes. Eles estão associados aos detritos de poeira deixados pela passagem do asteroide 3200 Faetonte, descoberto pelo telescópio espacial IRAS (Infrared Astronomical Satellite) em 11 de outubro de 1983.

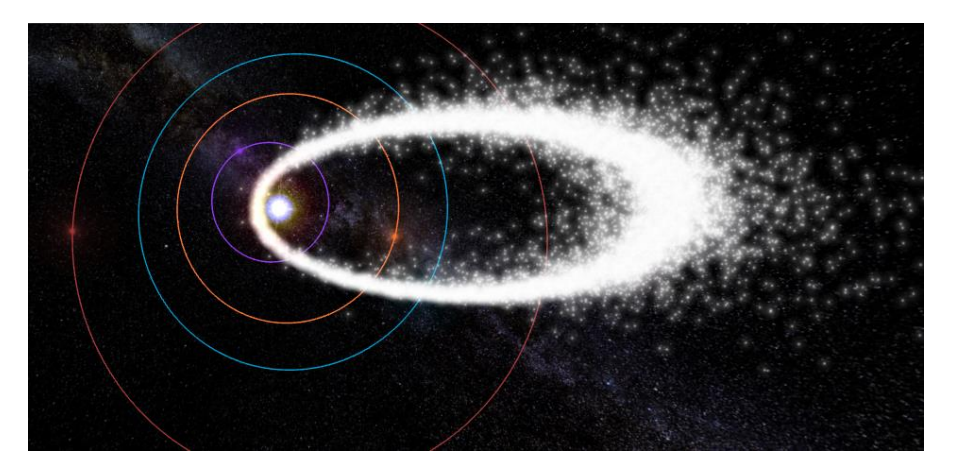

Figura 4. Simulação da nuvem de poeira deixada pelo asteroide 3200 Faetonte, por onde a Terra passa e é gerada a Chuva de Meteoros Geminídeos. Fonte: MeteorShowers<sup>3</sup>

#### **3 Observação visual**

Publicamos no Boletim Ouranos - Ano L - Nº I, Equinócio de Setembro de 2020, todos os detalhes para observação a olho nu de uma chuva de meteoros que se encontra disponível no site do Acervo Astronômico<sup>4</sup> ou no site da Comissão de meteoros da UBA<sup>5</sup>.

#### 3.1 Como localizar o radiante Geminídeos

O mapa do céu abaixo mostra a posição da constelação Gêmeos e o radiante geminídeos para o dia 14 de dezembro de 2021, às 03 horas (horário de Brasília) para a cidade de Chapecó/SC.

<sup>3</sup> Disponível em:<https://www.meteorshowers.org/view/Geminids>

<sup>4</sup> Acervo Astronômico[. http://acervoastronomico.org/uba-ano-50](http://acervoastronomico.org/uba-ano-50)

<sup>5</sup> Comissão de Meteoros.<https://uba-meteoros.blogspot.com/2021/01/observacao-visual-de-meteoros-parte-i.html>

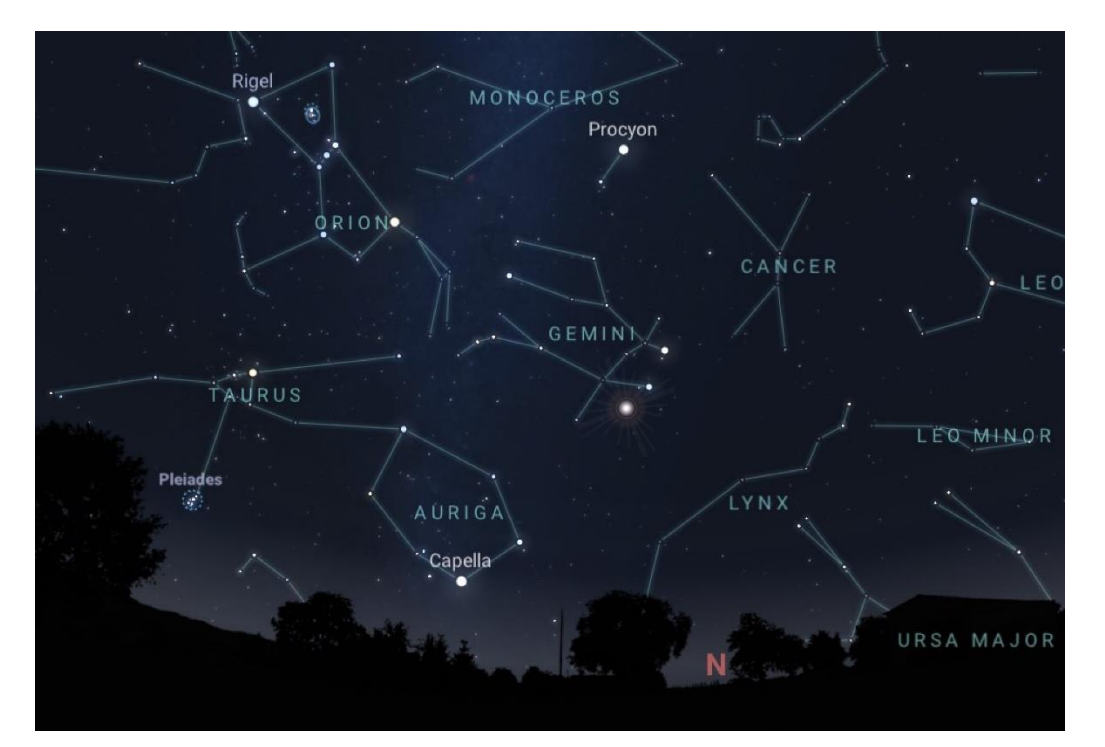

Figura 5. Comparativo da altura do radiante para diferentes regiões do Brasil.

Para localizar o radiante, posicione-se observando em direção ao horizonte noroeste, nesta posição será possível reconhecer as estrelas do aglomerado Híades em Touro (a esquerda). Mais acima, estará a constelação de Órion, para observador iniciante, onde estão localizadas as famosas três Marias (cinturão de Órion). No lado direito de Touro e logo abaixo de Órion, estará a constelação de Gêmeos, as duas estrelas mais brilhantes são Castor e Pollux. Nossa referência é a estrela Castor, de onde os meteoros geminídeos parecem surgir.

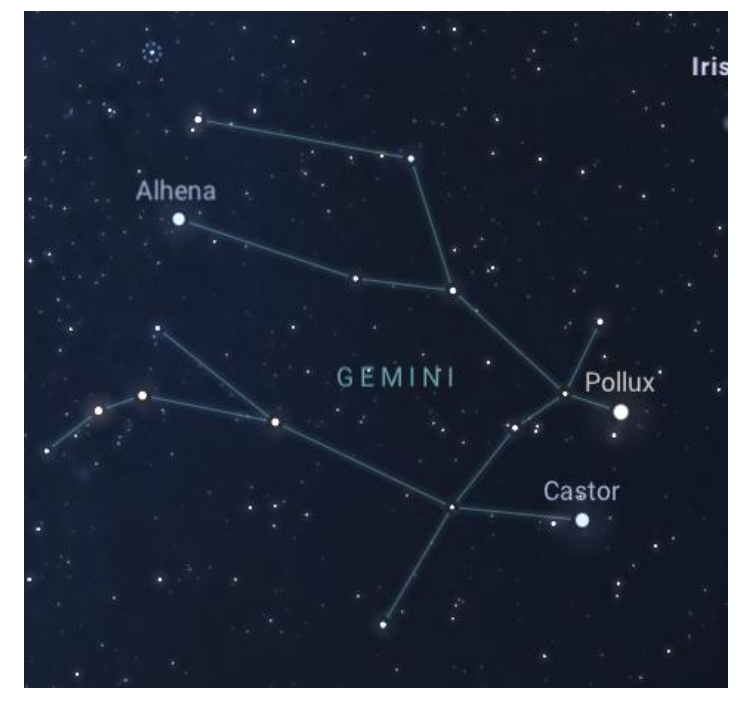

Figura 6.

No dia 14 de dezembro, a Lua estará aproximadamente 79% iluminada na fase crescente, desta forma não irá interferir na observação. A disposição do radiante no céu vai depender do horário e da localização geográfica de cada observador.

No site da Comissão de Meteoros, serão disponibilizados mapas do céu para as cinco regiões do Brasil ou, se for de sua preferência e comodidade, existem diversos aplicativos que auxiliam na localização do céu.

#### **4 Registros da observação**

A Comissão de Meteoros publicou um artigo no Boletim Ouranos - Ano L - Nº II, Solstício de Dezembro de 2020, onde apresenta todos os detalhes de como registrar os dados no formulário impresso durante a sessão de observação.

Posteriormente à observação, os registros de observação devem ser encaminhados em formulário próprio disponível no site da Comissão de Meteoros: [uba-meteoros.blogspot.com.](https://uba-meteoros.blogspot.com/2021/)

Encorajamos todos os observadores a iniciarem os registros pelo menos um dia antes e um dia após a máxima atividade do chuveiro.

### **RELATÓRIO DE OBSERVAÇÃO:**

#### **CAMPANHA DE OBSERVAÇÃO DA CHUVA DE METEOROS PERSEÍDAS 2021**

A Comissão de Meteoros não recebeu nenhum relatório de observação da Chuva de Meteoros Perseidas com a máxima atividade que ocorreu em 12 de agosto de 2021.

### **METEORITO ID: UMA FERRAMENTA DE DIVULGAÇÃO CIENTÍFICA PARA IDENTIFICAR METEORITOS**

**Higor Martinez Oliveira** Meteoritos Brasil

Os meteoritos são fragmentos desagregados de corpos sólidos do Sistema Solar que vencem a passagem pela atmosfera e chegam até a superfície terrestre. Quando estudados, podem fornecer importantes informações sobre a origem e evolução do nosso sistema planetário.

Apesar dessas rochas espaciais caírem aleatoriamente pela Terra, se distribuindo por toda a superfície, o Brasil possui um número pequeno de meteoritos catalogados em comparação a países de área territorial similar. Se compararmos o Brasil com os Estados Unidos, por exemplo, o nosso país possui cerca de 25 vezes menos meteoritos catalogados, mesmo tendo uma área muito parecida com a dos Estados Unidos.

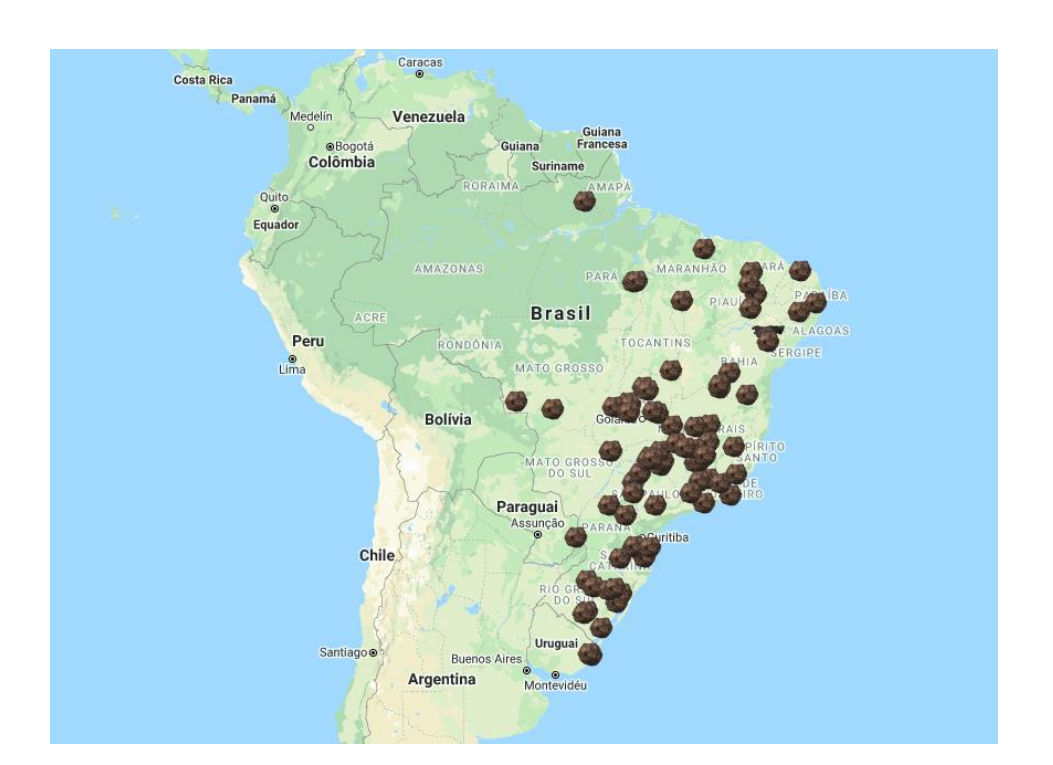

O meteorito Bendegó foi descoberto na Bahia em 1784. Nessa época,

#### **Mapa de distribuição dos meteoritos catalogados no Brasil.**

a ciência ainda discutia a origem extraterrestre dos meteoritos. Mais de 200 anos se passaram desde o achado do maior meteorito brasileiro e apenas 80 novos meteoritos foram catalogados no país desde então.

Muitos fatores contribuem para o pequeno número de meteoritos brasileiros. Na região Amazônica, por exemplo, é difícil de se procurar

por quedas devido a mata fechada. O clima quente e úmido do país contribui para que os meteoritos sejam intemperizados rapidamente e percam as suas características mais marcantes. E o desconhecimento da população sobre o assunto é outro fator a ser levado em conta.

Visto isso, uma ferramenta foi criada recentemente para ajudar o público leigo a identificar rochas que tenham características de um meteorito. O Meteorito ID, como é chamada, está disponível em versão web e mobile.

O Meteorito ID fornece um teste que busca eliminar as rochas que as pessoas geralmente confundem com meteoritos e selecionar as que possuem um conjunto de características de um certo tipo de meteorito. Para tornar a experiência mais simples e didática, as perguntas apresentam fotos ilustrativas e dicas para o usuário realizar corretamente cada teste.

Quando a ferramenta identifica que uma rocha testada tem um conjunto de características de um meteorito, ela orienta o usuário a enviar fotos para serem analisadas, uma vez que o Meteorito ID é um teste preliminar e muitas rochas terrestres costumam ser confundidas com meteoritos. Caso contrário, se a rocha não possuir as características esperadas, a ferramenta apresenta um feedback educativo que informa o motivo dela não ter vindo do espaço, permitindo assim que o usuário se familiarize com as características que os meteoritos geralmente apresentam.

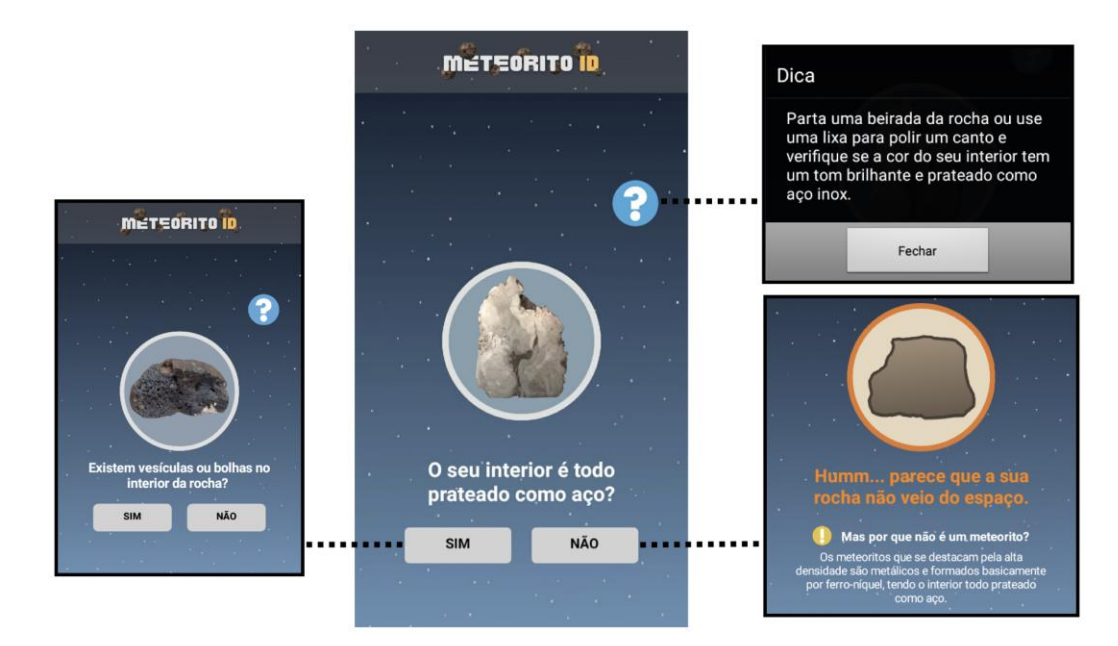

**Interface de algumas telas do aplicativo Meteorito ID.**

O Meteorito ID está disponível de forma gratuita em [https://sites.google.com/view/meteoritoid/](https://sites.google.com/view/meteoritoid/in%C3%ADcio) e pode ser usado pelo público em geral ou em atividades educativas. O objetivo da ferramenta é contribuir para a divulgação do assunto no Brasil, possibilitando a descoberta de novos meteoritos brasileiros.

## **CAMPANHA DE OBSERVAÇÃO - NÚCLEO DE VARIÁVEIS PULSANTES ESTRELA ALVO: MIRA**

#### **Cledison Marcos da Silva**

Observatório Serra das Luminárias

#### **Resumo**

Mira, ou Ômicron Ceti, é a estrela que dá nome ao Tipo Mira de estrelas variáveis. Esse tipo de estrela é conhecido por seu longo período de mudança de brilho, acima de 100 dias, sua elevada amplitude de variabilidade, geralmente acima de 2,5 magnitudes e sua coloração avermelhada. Sua variabilidade é causada por pulsações radiais causadas pelo desequilíbrio hidrostático (uma batalha travada entre a gravidade da estrela, que tenta fazer com que sua massa seja comprimida em seu núcleo, e a fusão nuclear dos átomos no núcleo da estrela, que alimenta ainda mais o processo de liberação de energia), com esse desequilíbrio a estrela aumenta e diminui de tamanho em dias, meses ou anos.

#### **A Estrela Alvo**

Ômicron Ceti foi a primeira estrela variável descoberta. Apesar de que antigos Persas e Egípcios relataram em sua literatura a variação de brilho de Algol (Beta Persei).

Sua descoberta foi feita pelo alemão David Fabricius em 1956. Somente em 1638, Johann Holwarda determinou seu período em aproximadamente 11 meses. Em 1642, Johannes Hevelius nomeou a estrela como Mira, ou A Maravilha da Baleia.

As observações de Mira, combinadas com a supernova anterior de Tycho Brahe em 1572 e de Johannes Kepler em 1604, foram pioneiras na medida em que provaram que o céu não era imutável, como Aristóteles e outros filósofos antigos tinham ensinado. Desta forma, a descoberta de estrelas variáveis contribuiu para a revolução astronômica do século XVI e início do século XVII.

Em observações feitas com o Telescópio Espacial Hubble, astrônomos descobriram que Mira é, na verdade, um sistema estelar duplo.

A estrela varia seu brilho cerca de 1500 vezes, indo da magnitude 2, facilmente observada a olho nu, à magnitude 10, visível apenas através de telescópios médios ou potentes binóculos. Seu brilho máximo dura algumas semanas, antes de baixar rapidamente.

Possui 1,2 massas solares, raio médio de 500 raios solares, 15.000 luminosidades solares e temperatura de 926,85 °C.

#### **Máximo Brilho em 2021**

O máximo brilho de Mira estava previsto para o dia 18/08/2021 e seria de magnitude 2,8. Previsão essa que não veio a se concretizar, visto que, no dia 22/07, 27 dias antes, observações dessa magnitude já eram reportadas ao banco de dados da AAVSO. Com o passar dos dias, a estrela continuou aumentando seu brilho. Chegou à magnitude 2,2 no dia 05/08 (magnitude compatível com o máximo de 2019 e diferente do último, em 2020, cujo brilho máximo reportado à AAVSO foi de 2,7) e está atualmente (artigo escrito dia 13/08/2021) em magnitude 2,3.

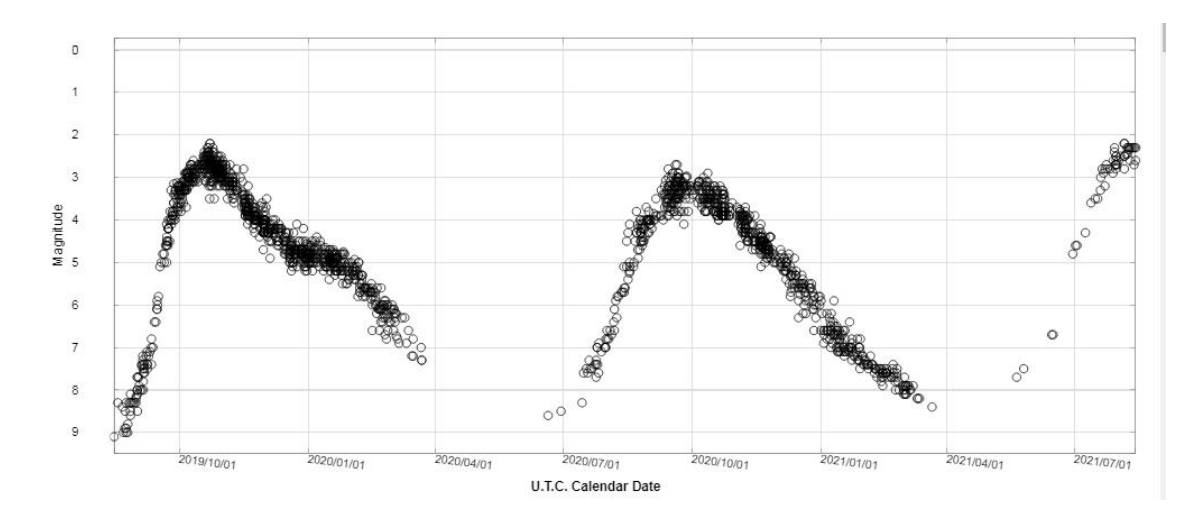

**Figura 1 - Curva de luz mostrando a variabilidade de Mira e os três últimos máximos, 2019, 2020 e 2021. Cortesia AAVSO.**

#### **Objetivos**

Monitorar a estrela até o próximo brilho mínimo, previsto para o final de janeiro e início de fevereiro de 2022, criar uma curva de luz com as estimativas enviadas à Comissão e apresentar os resultados no próximo Boletim Ouranos.

Caso não houver reportes suficientes, a campanha terá sua duração estendida.

Incentivamos todos a observarem essa estrela histórica e mais que especial para a Astronomia Observacional.

Nosso tutorial de observação e reporte se encontra no artigo TUTORIAL PARA OBSERVAÇÕES DE ESTRELAS VARIÁVEIS E REPORTE DE DADOS (Boletim Ouranos – Ano L, N. 1, Setembro de 2020, pág. 38) [\(acesse\)](https://storage.googleapis.com/wzukusers/user-30142657/documents/d1063b1faceb4675b269d1fb8b549202/Boletim%20Ouranos%20ANO%20L-N%C3%BAmero%201-Setembro%20de%202020.pdf).

Aqui, um artigo sobre observação binocular: O USO DE BINÓCULOS NA OBSERVAÇÃO DE ESTRELAS VARIÁVEIS (Boletim Ouranos - Ano LI, N. 1 - Março de 2021, pág. 78) [\(acesse\)](https://storage.googleapis.com/wzukusers/user-30142657/documents/e7e093dc43b641dfaee5a0ab097bf8ec/Boletim%20Ouranos%20ANO%20LI%20-%20N%C3%BAmero%201%20-%20Ano%20LI%20-%202021.pdf).

E um artigo sobre observação a olho nu: OBSERVAÇÃO DE ESTRELAS VARIÁVEIS A OLHO NU (Boletim Ouranos - Ano LI, N. 2 – Junho de 2021, pág. 30) [\(acesse\)](https://storage.googleapis.com/wzukusers/user-30142657/documents/8e64cff100e74dc69c0289d006e6b7df/Boletim%20Ouranos%20ANO%20LI%20-n.02-JUN-2021.pdf).

Para reportar sua observação, basta preencher este formulário: **<https://is.gd/GSZHxS>**

#### **RS OPH EM ATIVIDADE EXPLOSIVA**

#### **Cledison Marcos da Silva**

Observatório Serra das Luminárias

RS OPH é uma estrela Variável Cataclísmica (CV), e ainda membro de um grupo mais seleto de variáveis, as Novas Recorrentes (NR), grupo este formado por apenas 12 sistemas estelares conhecidos.

Novas recorrentes, como o próprio nome já diz, são sistemas que apresentam várias explosões durante sua existência, e não somente uma como é o caso das Novas Clássicas. Pensa-se que pode haver mais de um tipo de Nova Recorrente. Webbink et al. (1987) sugerem que há claramente dois mecanismos diferentes em funcionamento por trás das explosões e, como tal, há duas classes diferentes de NR. Enquanto as novas anãs são impulsionadas por eventos alimentados por acreção, as novas são o resultado de uma fuga termonuclear que ocorre na superfície de uma estrela anã branca. Uma vez que as NR parecem estar em algum lugar entre os dois tipos de CVs, podem ser classificadas em dois grupos, conforme prescrito pelo mecanismo de explosão:

*Novae recorrente, tipo A (NRA):* as explosões são resultado da fuga termonuclear da anã branca. T Pyx é um exemplo de tal sistema.

*Novae recorrente, tipo B (NRB):* as erupções são impulsionadas pelo acréscimo de uma gigante vermelha na estrela companheira. Em tais eventos, as explosões podem ser geradas por uma instabilidade no companheiro legal ou por uma instabilidade de disco. T CrB, RS Oph e V745 Sco são exemplos desse tipo.

#### **A História de RS OPH**

Essa estrela é uma das mais observadas de sua classe, contendo, no momento em que esse artigo é escrito, 69.994 observações no banco de dados da AAVSO, em aproximadamente 120 anos de observação. De acordo com o histórico da estrela, houve nove explosões observadas, incluindo a recente de 08 de agosto de 2021. Essas explosões ocorreram nos anos de 1898, 1907, 1933, 1945, 1958, 1967, 1985, 2006 e 2021.

RS OPH varia em magnitude visual de 12,5 no mínimo a um máximo de 4,8, sendo assim visível a olho nu durante a erupção.

**1908**: esse evento não foi observado diretamente. Somente no início do século XX, quando Williamina Fleming investigava fotografias do Memorial Henry Draper notou um espectro que se assemelhava muito ao de Nova Sagittarii e Nova Geminorum. Na Harvard College Observatory Circular No. 76 (21 de março de 1904), observa-se que "nenhuma outra estrela variável com este tipo de espectro foi encontrada até agora". Após examinar as fotografias, a Sra. Fleming registrou a estrela como "Nova?", de acordo com a Circular nº 99 do Observatório do Harvard College (15 de maio de 1905). Após a publicação da circular de 1905, Edward Pickering confirmou que a estrela, com base no espectro e nas curvas de luz, seja "considerada uma Nova, ao invés de uma estrela variável, e sua designação apropriada será Nova Ophiuchi, No. 3, ou NOVA Oph 1898". Um estudo da curva de luz por Annie Jump Cannon revelou que a "nova" atingiu um aumento significativo na emissão de luz em 1898, no qual provavelmente atingiu um máximo de cerca de 5ª magnitude.

**1907**: Embora a erupção de 1907 não tenha sido observada durante a explosão, as medições de uma queda no brilho a partir de observações de arquivos sugerem que RS Oph sofreu uma erupção no início de 1907 durante um período em que foi obscurecido pelo Sol.

**1933**: A explosão de 1933 foi detectada pela primeira vez por Eppe Loreta, de Bolonha, Itália. Loreta estava observando Y Ophiuchi quando, por acaso, notou um objeto brilhante a cerca de 50 minutos de arco a sudoeste da estrela. A detecção desta estrela luminosa resultou na segunda explosão registrada de RS Oph. Uma descoberta independente desta atividade foi feita vários dias depois por Leslie Peltier<sup>1</sup> enquanto fazia sua verificação de rotina da variável.

**1945**: A erupção de 1945 também foi inferida a partir de dados de arquivo após a explosão, como resultado do obscurecimento do sol durante o pico de brilho. Essa erupção é mais certa do que a de 1907, pois a cauda da erupção também foi observada.

**1958**: A explosão de 1958 foi detectada por Cyrus Fernald, localizado em Longwood, Flórida. O relatório mensal de Fernald de julho de 1958, contendo 345 observações, exibe uma nota na qual ele

<sup>1</sup> <https://www.aavso.org/leslie-c-peltier>

comenta "Não muito bom de um mês fora das observações de RS Oph (19 no total). Foi interessante observar a mudança de cor conforme a estrela desbotava. Era amarelo avermelhado na primeira noite, depois vermelhoamarelado e assim por diante. A última observação foi a estrela mais vermelha que eu já vi." A cor carmesim de que fala Fernald é indicativa da forte emissão de H-alfa exibida nos vários dias após a explosão.

**1967**: A explosão de 1967 foi novamente detectada por Cyrus Fernald, no entanto, Fernald não recebeu crédito pela primeira observação do máximo. Pois na mesma noite, o Dr. Max Beyer, localizado em Hamburgo, Alemanha, observou a variável em 6ª magnitude. Devido à diferença de 6 horas nos fusos horários, o Dr. Beyer foi creditado com o primeiro relatório.

**1985**: Em janeiro de 1985, Warren Morrison de Peterborough, Canadá, descobriu que RS Oph estava novamente em explosão, atingindo um brilho máximo de magnitude 5,4.

**2006**: Em 12 de fevereiro de 2006 ocorreu uma nova explosão, atingindo magnitude 4,5. A oportunidade foi aproveitada para observálo em diferentes comprimentos de onda. Foi notavelmente observado com o VLTI por Olivier Chesneau, que descobriu uma bola de fogo alongada 5,5 dias após a explosão (veja a figura abaixo).

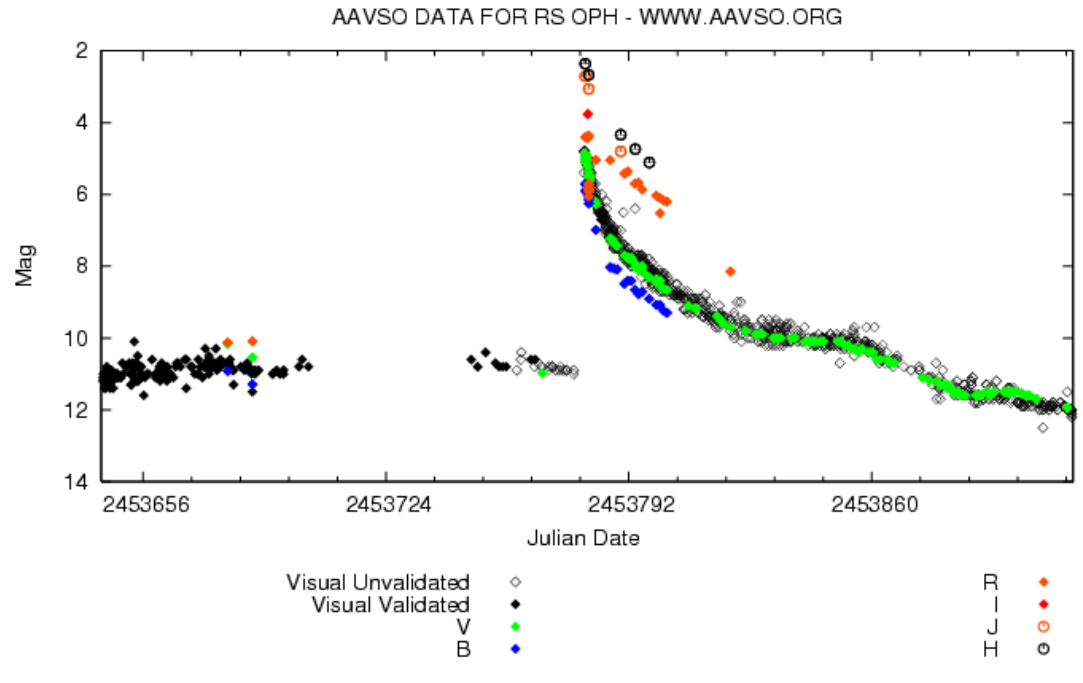

Figura 1 - Curva de Luz mostrando a explosão de 2006. Cortesia AAVSO.

**2021**: Em 8 de agosto de 2021, o Telescópio Espacial Fermi Gamma Ray corroborou as observações ópticas feitas por K. Geary de uma nova explosão associada com RS-Oph, com uma magnitude visual estimada de 5,0.

O observador Alexandre Amorim, de Santa Catarina, que já vinha observando essa estrela mesmo antes do evento de "Outburst", informou à Comissão de Estrelas Variáveis através do grupo da União Brasileira de Astronomia no Facebook, no dia 08/08/2021, que havia observado a estrela em magnitude 5.0. O mesmo nos cedeu gentilmente uma imagem feita por ele (veja a Figura 2).

Após esse aviso, Cledison Marcos da Silva prontamente localizou a estrela a olho nu e iniciou a observação com um binóculo 7x15. Utilizando estrelas de comparação de magnitudes 4.6 e 5.4 estimou a magnitude da estrela alvo em 4.9. Observadores de outros países também observaram a estrela, que se encontra (na data atual, 09/08/2021) em magnitude 4.6, visível a olho nu.

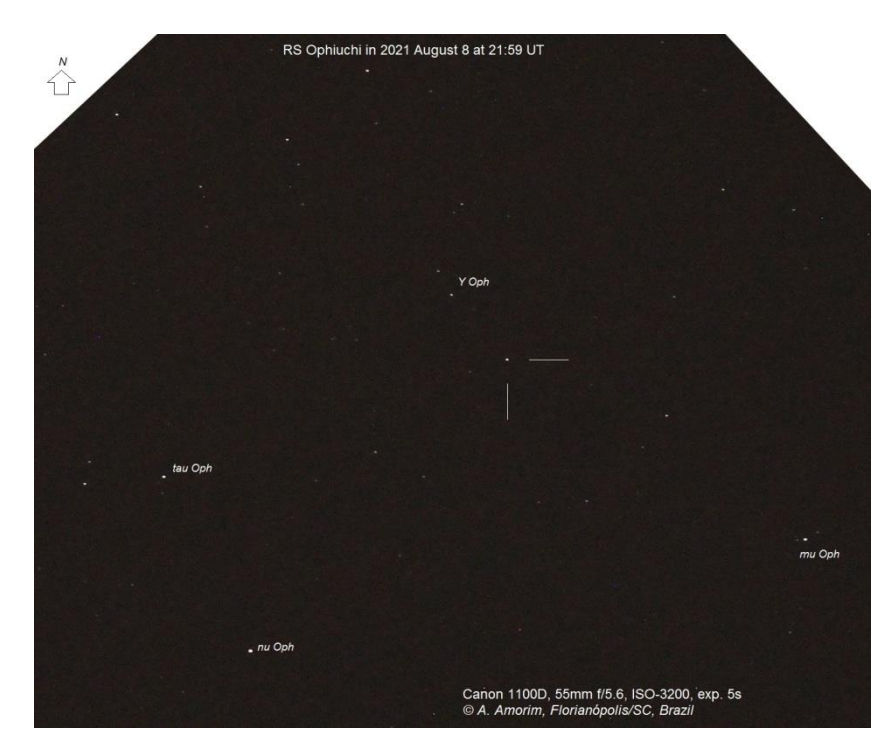

Figura 2 - Fotografia gentilmente cedida por Alexandre Amorim. Disponível em: [http://www.geocities.ws/costeira1/img/20210808\\_2159ut.jpg](http://www.geocities.ws/costeira1/img/20210808_2159ut.jpg)

Abaixo, a curva de uz mostrando a última explosão:

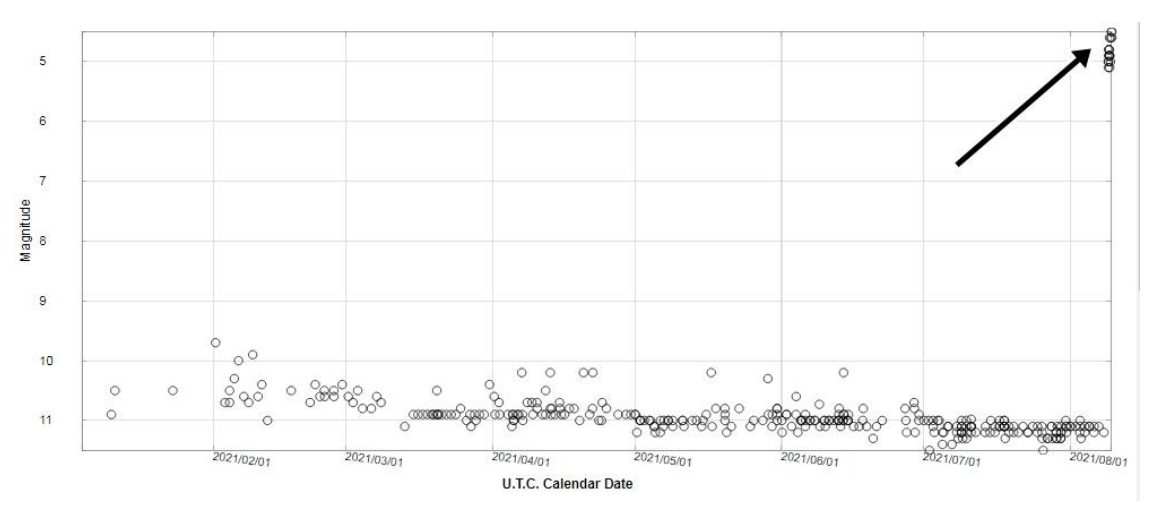

Figura 3 - Curva de Luz mostrando a atual explosão. Cortesia AAVSO.

Incentivamos a todos os interessados a realizarem observações dessa estrela, mesmo se ela não estiver em atividade explosiva.

A Carta de referência pode ser encontrada no link a seguir: [https://app.aavso.org/vsp/chart/?star=RS+OPH&orientation=visual&type=c](https://app.aavso.org/vsp/chart/?star=RS+OPH&orientation=visual&type=chart&fov=600.0&maglimit=10.5&resolution=150&north=down&east=right) [hart&fov=600.0&maglimit=10.5&resolution=150&north=down&east=right](https://app.aavso.org/vsp/chart/?star=RS+OPH&orientation=visual&type=chart&fov=600.0&maglimit=10.5&resolution=150&north=down&east=right)

#### **Referências:**

[https://www.aavso.org/vsots\\_rsoph](https://www.aavso.org/vsots_rsoph) <https://www.aavso.org/LCGv2/> [https://en.wikipedia.org/wiki/RS\\_Ophiuchi](https://en.wikipedia.org/wiki/RS_Ophiuchi)

## **NOVA CASSIOPEIA (N CAS 2021 / V1405 CAS) E SEU COMPORTAMENTO NADA COMUM**

#### **Cledison Marcos da Silva** Observatório Serra das Luminárias

Geralmente se espera que uma Nova seja descoberta enquanto aumenta de brilho ou quando já esteja nele e diminua seu brilho gradualmente. Porém, a Nova Cas 2021 apresentou um comportamento incomum para esse tipo de evento.

Descoberta pelo japonês Yuji Nakamura, no dia 18/03, com magnitude 9,6, usando uma lente 135 mm F4.0 + CCD (sem filtro), foi rapidamente classificada como uma Nova Clássica por Hiroyuki Maehara (Observatório Astronômico Nacional do Japão) no mesmo dia. Ele utilizou o espectrógrafo de campo integral montado no telescópio Seimei de 3,8m no Observatório de Okayama (Universidade de Kyoto, Japão) e o artigo da classificação se encontra nesse endereço: <https://www.astronomerstelegram.org/?read=14471>

Segundo as observações visuais enviadas à AAVSO, a Nova se manteve próxima de magnitude 8.0 do dia 19/03 até o início do mês de Maio, quando começou a apresentar um leve aumento de brilho. No dia 06/05, ela já se encontrava em magnitude 7.2, mas o melhor ainda estava por vir.

Nos dias seguintes, ela apresentou um aumento repentino de brilho, chegando no dia 10/05 à magnitude de 5.1, sendo facilmente observada a olho nu por observadores residentes em locais onde o céu é mais escuro devido à ausência de poluição luminosa excessiva.

Apresentando uma queda de brilho mais lenta que o aumento repentino, no dia 19/05 ela estava de volta à magnitude 7.7, observável com binóculos e pequenos telescópios. Então a estrela se mantém próxima dessa magnitude, rendendo observações que servirão de estudos para entender o comportamento dessa estrela.

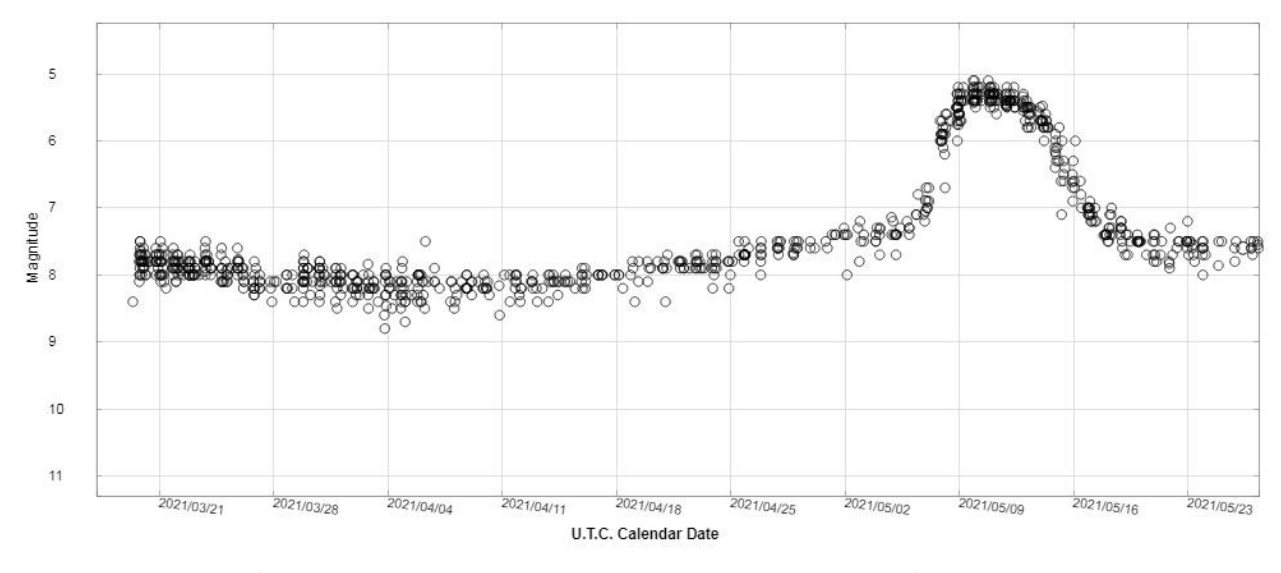

Figura 1 - Curva de luz N Cas 2021. Cortesia AAVSO.

Mas uma coisa atípica aconteceu, mais uma vez ela aumentou de brilho.

Entre os dias 19 e 29 de maio, ela se manteve entre as magnitudes de 7.5 e 7.7. Porém, no período entre 29/05 e 05/06, ela aumentou seu brilho uma magnitude, equivalente a 2.5x em ganho de brilho.

Mas não parou por aí. Ela aumentou de brilho novamente. Observações reportadas à AAVSO entre a noite de 08/06 e a madrugada de 09/06 a colocam entre as magnitudes de 6.6 e 7.3.

Por questões geográficas, não estamos sendo capazes de observar essa Nova, então, estamos seguindo-a através das observações enviadas à AAVSO. Abaixo uma curva de luz mostrando o comportamento dela. Veja a Figura 2 para perceber a evolução:

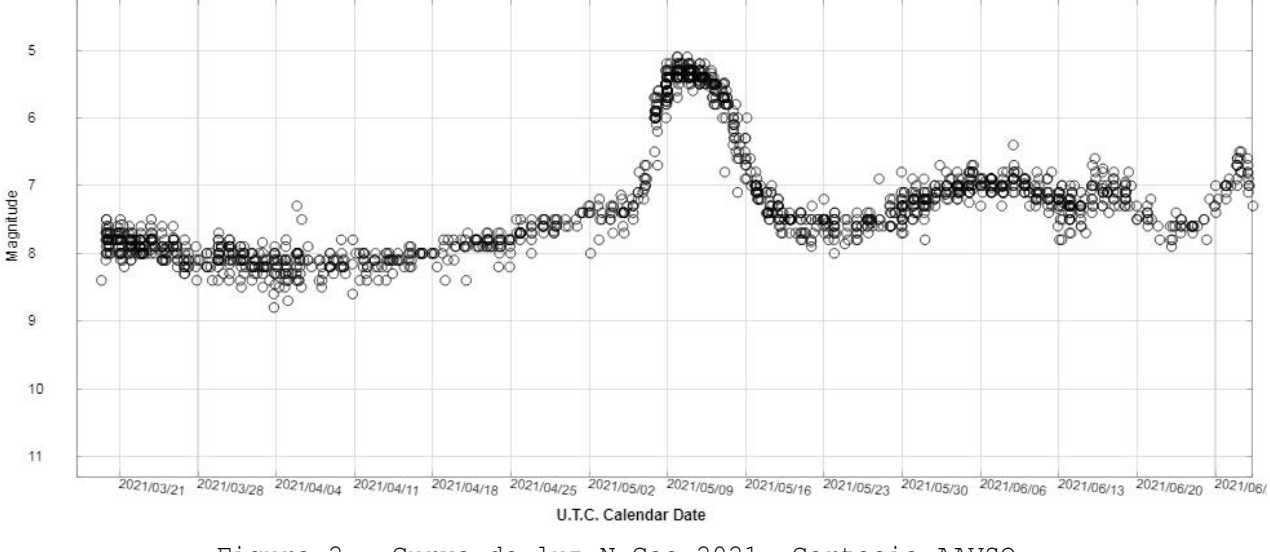

Figura 2 - Curva de luz N Cas 2021. Cortesia AAVSO.
Ainda não era o fim. Após esse súbito aumento de brilho, ela volta a chamar a atenção. Por volta de 14/07, ela apresentava um leve aumento de brilho, que a levou de volta à magnitude 5.7, mais de uma magnitude de diferença para o último aumento.

Após uma breve queda de brilho, no dia 04/08 ela se situava em magnitude 8.4, mas três dias depois já era observada em magnitude 7.6 por alguns observadores. Após esses eventos inesperados a estrela se mantém entre magnitude 8.0 e 9.0.

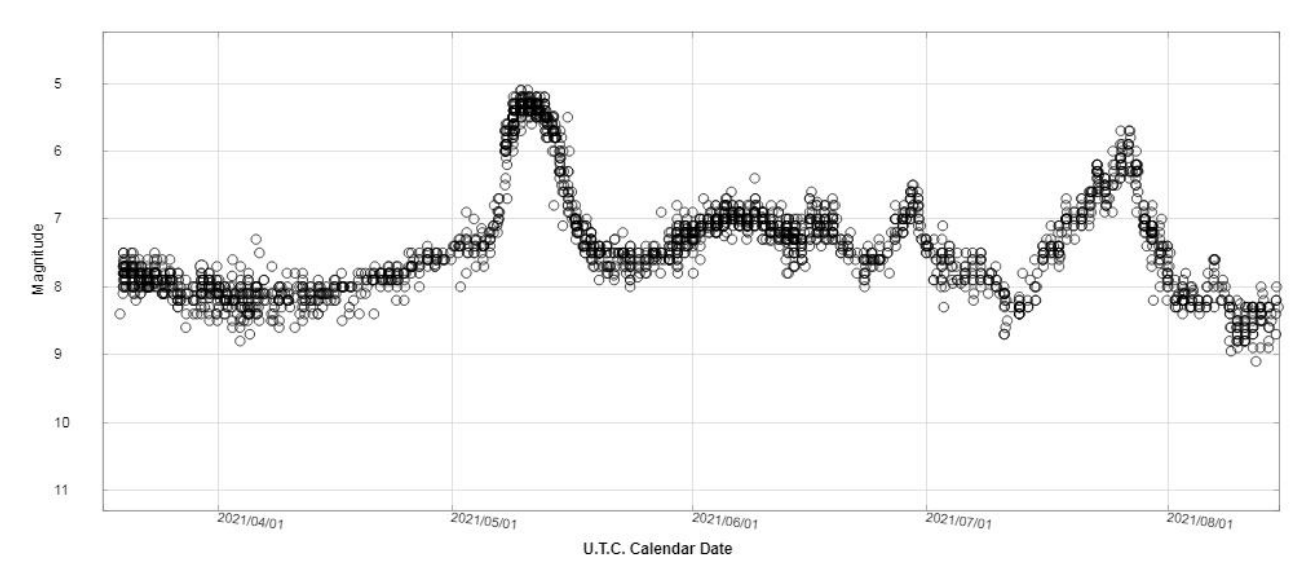

Figura 3 - curva de luz N Cas 2021. Cortesia AAVSO

Seguimos acompanhando essa estrela rara, para não dizer única, e incentivamos aos observadores, das regiões Norte e Nordeste preferencialmente, a tentarem observar e reportar suas observações. Estamos prontos para ajudar a esclarecer as possíveis dúvidas que surgirem.

#### **Referências**

<https://www.aavso.org/aavso-alert-notice-742> <https://www.aavso.org/aavso-alert-notice-735> <https://www.astronomerstelegram.org/?read=14471> <https://www.aavso.org/LCGv2/>

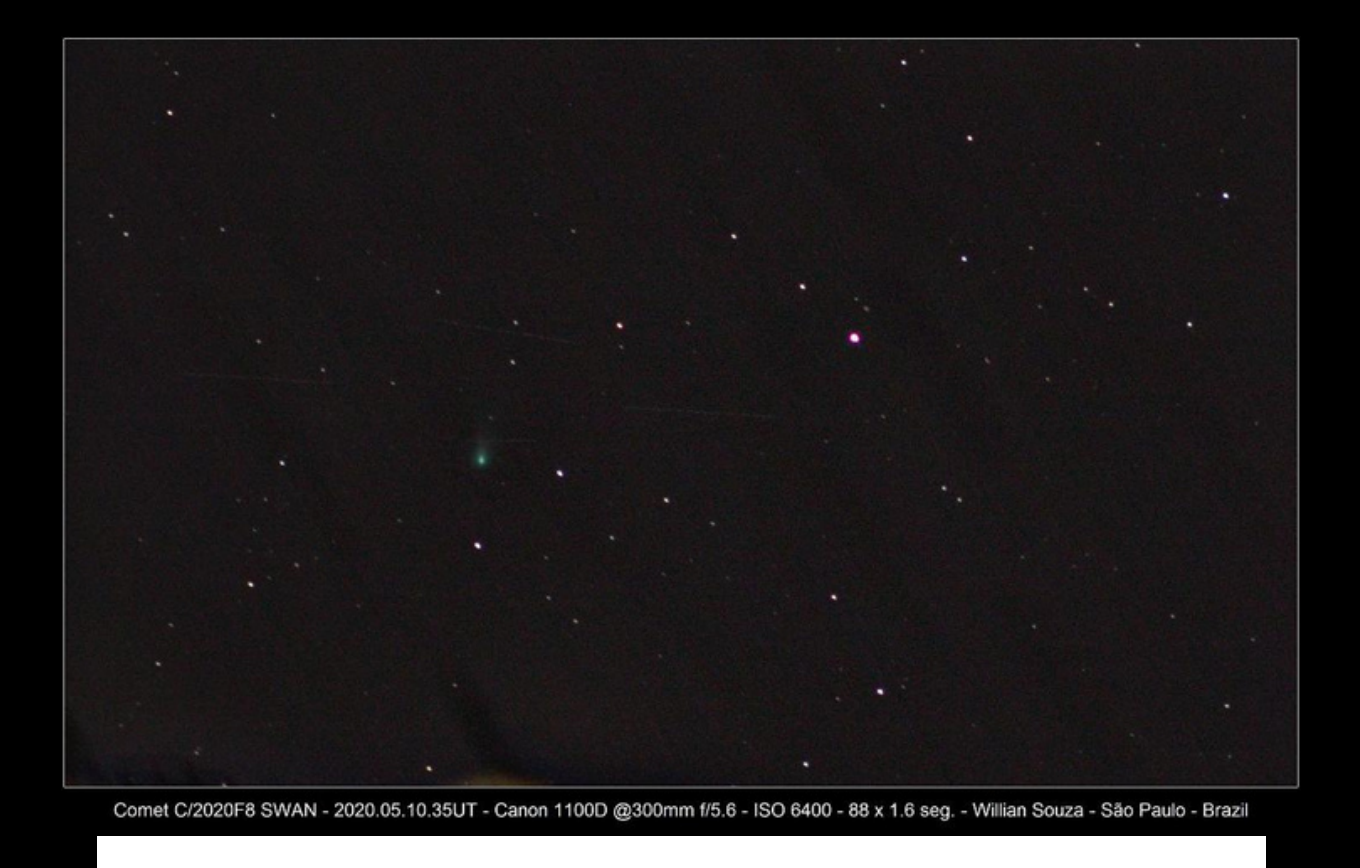

## SEÇÃO B **DIVISÃO DE ENSINO E DIVULGAÇÃO** ARTIGOS DAS COMISSÕES

## *SKETCHING* **– PARTE I: TÉCNICAS PARA FACILITAR O ESBOÇO DOS OBJETOS DE MESSIER COM LÁPIS E FOLHA DE PAPEL**

**Tharcisio Caldeira Lucivânia Souza Matias Alves** Comissão Clube Messier-Polman [https://uba-messierpolman.blogspot.com](https://uba-messierpolman.blogspot.com/)

#### **1. Considerações iniciais**

Uma dúvida muito comum entre os iniciantes – e até mesmo entre alguns com mais experiência – é: existe uma maneira correta de esboçar os registros?

A resposta para essa pergunta é relativa, pois o ato de esboçar é subjetivo e depende muito de pessoa para pessoa. Por outro lado, algumas práticas permitem tornar o registro mais detalhado e próximo do que se observa, e podem ser aplicadas por qualquer um que, porventura, queira registrar suas observações de céu profundo em forma de desenhos.

#### **2. Antes do esboço**

Antes de começar de fato a realização dos registros, é importante seguir alguns passos. O primeiro deles é ter em mãos os materiais para realizar os registros, isso inclui caneta, lápis, borracha, ficha de registro, além de uma fonte de luz vermelha. Para um iniciante, um lápis simples e uma borracha são suficientes para começar os registros, já para um observador mais experiente, provavelmente uma gama maior de tipos de lápis será de boa utilidade. Também é recomendado levar materiais sobressalentes, por precaução – imagina ter que voltar a um recinto iluminado para pegar um lápis novo ou uma ficha a mais?

O segundo passo é planejar, com certa antecedência, quais objetos serão observados. Já mostramos uma forma de planejamento observacional, por meio do software *Stellarium* (MARTINS; CALDEIRA; SANTOS, 2021). O planejamento permite a identificação da natureza de cada objeto, (aglomerados, nebulosas galáxias etc.). Tal identificação será de grande utilidade pois, por exemplo, aglomerados globulares se mostram de certa forma parecidos, então experiências de observações anteriores podem tornar o esboço mais fácil.

O terceiro passo é opcional, e envolve treinar utilizando astrofotografias ou, melhor ainda, com outros esboços. Na internet, é possível encontrar registros de esboços, pesquisando por termos como "Deep Sky Objects Sketches" ou "Deep Sky Objects Drawing". A Figura 1, a seguir, exibe um exemplo de esboço obtido na internet.

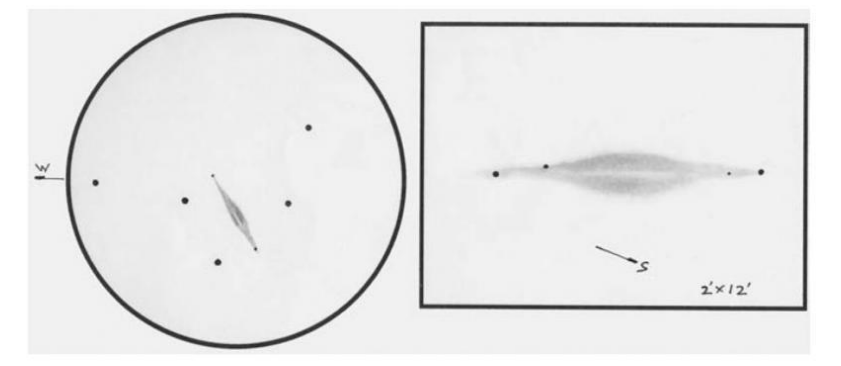

**Figura 1 – Exemplos de esboço de um objeto de céu profundo**

Figure 3. Two drawings of the galaxy NGC 891 in Andromeda made from COAA with a 12" (305mm) f5 Newtonian ×58, illustrating the use of the field and detail templates. Note the dark dust lane in the centre, clearly seen with two small brighter patches of condensation on either side.

Fonte: Stewart Moore (2017)

#### **2. O esboço**

O ato de registrar em esboço uma observação é algo que por vezes pode ser complicado, principalmente para quem está começando os seus registros. Algo importante que ressaltamos é que o esboço deve ser uma representação o mais próximo possível do que se observa ao equipamento, dessa maneira algumas técnicas simples podem tornar o esboço rico em detalhes interessantes. A seguir relataremos essas práticas.

Nossa primeira sugestão é usar pontos de referência, a fim de esboçar com maior precisão todos os objetos presente no campo de visão. Para tanto, é importante ter à disposição um mapa celeste com a posição do objeto, esse mapa pode ser impresso ou mesmo digital, como o software *Stellarium*. Outro aspecto que demanda atenção diz respeito à questão da inversão de imagem em alguns equipamentos astronômicos, que variam a cada modelo. Para exemplificar a importância dos pontos de referência, a Figura 2 exibe uma imagem de M69, que se assemelha à observação visual através de um equipamento, como um telescópio.

**Figura 2 – Exemplo de um esboço de M69**

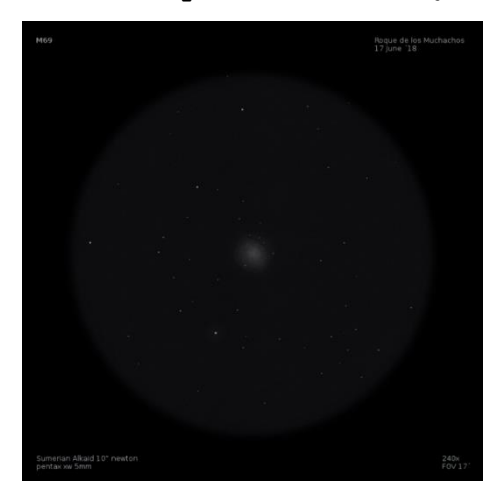

Fonte: Martijn Straub (2018).

Uma das maiores vantagens de se iniciar o esboço pelas estrelas de referência é que elas permitem manter o esboço "centralizado", o que é fundamental se o seu equipamento não tiver motorização. Para isso, basta procurar as estrelas mais brilhantes de início e partir das bordas do campo de visão ao centro; depois, se acrescenta estrelas menos brilhantes; e, por fim, partimos para o esboço do objeto principal. Essa é uma técnica que permite dimensionar o tamanho aproximado ao que se observa pelo equipamento. A Figura 3 mostra o processo de esboçar M69, partindo das estrelas de referência:

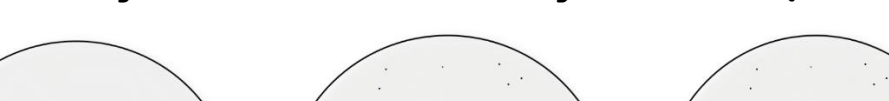

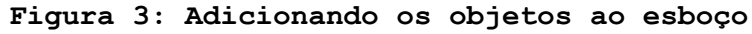

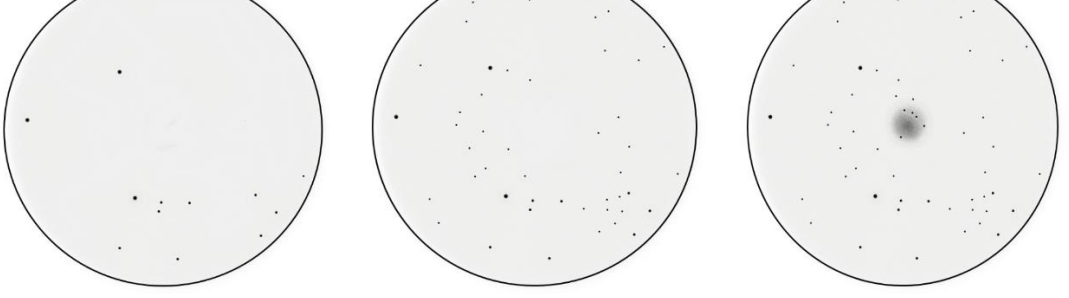

Fonte: elaborado pelos autores.

Um último conselho envolve relatar, em sua ficha de observação, este processo de observação e registro. Para isso, basta escrever, em algumas linhas, a experiência de localização e os métodos utilizados, procurando – sempre que possível – mencionar as estrelas que lhe serviram de referência no campo de visão para confirmação. Essa é uma técnica opcional, mas que permite refinar o esboço e o método da busca para futuras observações e experiências. As figuras 4 e 5 exemplificam essa questão.

**Figura 4 – Exemplo de estrela de referência no campo de visão**

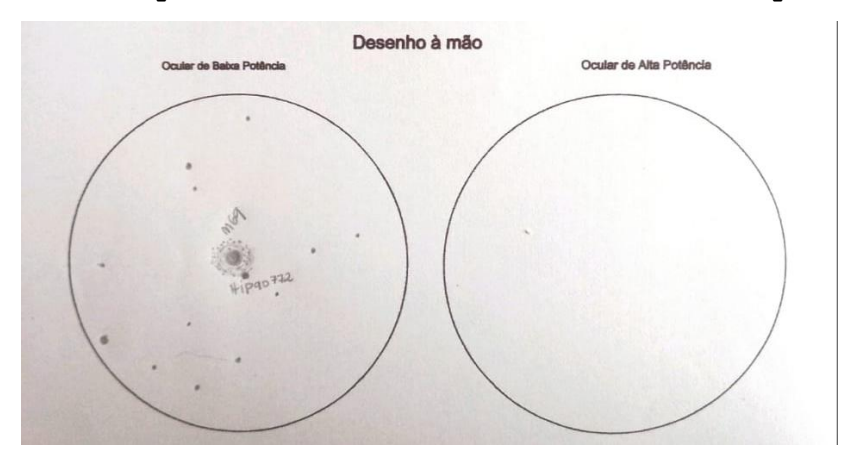

Fonte: elaborado pelos autores.

**Figura 5 – Descrição da observação**

| Descrição e Notas                                                                                         |
|----------------------------------------------------------------------------------------------------|
| Inde encontrado o M70, usei o como vyerencia trançando                                                    |
| um triàngulo imaginario juntamente com a E 5gr e 0<br>proprio M69. Usei também como referência Hipgasza e |
| HIPGIOL4. Foi bim dificil de localiza 10, vide difinenca de horario                                       |
| nas fichas de M70 eM69.                                                                                   |

Fonte: elaborado pelos autores.

#### **3. Conclusão**

A experiência de registrar em desenho pode parecer complicada inicialmente, pois, além da dificuldade de se realizar o esboço em si, existe a necessidade de concentração para conseguir observar os tênues detalhes dos objetos de céu profundo. Esboçar o que se observa simboliza um aprendizado extremamente prático de observação, que permite ver detalhes que por vezes passam despercebidos, não só dos objetos de céu profundo, mas também dos planetas e seus satélites.

#### **Referências**

MARTINS, M. A.; CALDEIRA, T.; SANTOS, M. L. S. Janela de Cálculos Astronômicos do Stellarium Para Planejamento de Observações do Catálogo Messier. **Ouranos - Boletim Informativo da União Brasileira de Astronomia**, v. 51, n. 2, p. 51–54, 2021.

MOORE, Stewart. **Observing and Drawing the Night Sky.** Disponível em: [https://britastro.org/node/10014.](https://britastro.org/node/10014) Acesso em 21 de jul.2021.

STRAUB, Martijn. **Messier Slideshow.** Disponível em: [http://deepskysketch.com/portfolio/messier-sketches/.](http://deepskysketch.com/portfolio/messier-sketches/) Acesso em 21 de jul.2021

### *SKETCHING* **– PARTE II: COMO ESBOÇAR OS OBJETOS MESSIER DIGITALMENTE**

**Tharcisio Caldeira Lucivânia Souza Matias Alves** Comissão Clube Messier-Polman [https://uba-messierpolman.blogspot.com](https://uba-messierpolman.blogspot.com/)

#### **1. Introdução**

Neste segundo artigo sobre *sketching*, vamos explicar como fazer os esboços digitalmente, por meio de alguns aplicativos. Para tal, é necessário algum equipamento com tela sensível ao toque (tablet, smartphones e alguns modelos de notebooks), além de uma caneta capacitiva.

#### **2. Caneta Capacitiva**

A caneta capacitiva – própria para escrita em telas *touch* – pode ser adquirida por preços a partir de R\$10, em geral. Evidentemente, convém procurar atentamente o modelo mais adequado a seu equipamento e às suas necessidades, pois é possível encontrar canetas capacitivas por até R\$400...

O modelo mais comum de caneta capacitiva possui um ponta emborrachada e arredondada. Devido à elevada espessura de sua ponta, ela demandará mais dedicação na hora de elaborar seus esboços. Caso suas habilidades para desenho sejam muito precárias, recomenda-se a aquisição de canetas capacitivas de ponta fina, que facilitam muito o ato de desenhar em telas digitais. Contudo, esse "mimo" exige um investimento maior: canetas capacitivas de ponta fina costumam custar entre R\$50 e R\$100. Fazendo um bom "garimpo" na internet, é possível encontrar algumas canetas de ponta fina por R\$30, mas é bom pesquisar com atenção, porque muitas canetas vendidas como "ponta fina" na verdade, são canetas esferográficas comuns de ponta fina com uma grande ponta emborrachada na outra ponta (ou seja, a ponta capacitiva é grossa). A Figura 1, a seguir, mostra uma caneta de ponta grossa e dois modelos de ponta fina.

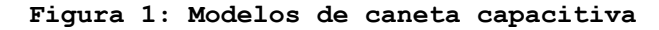

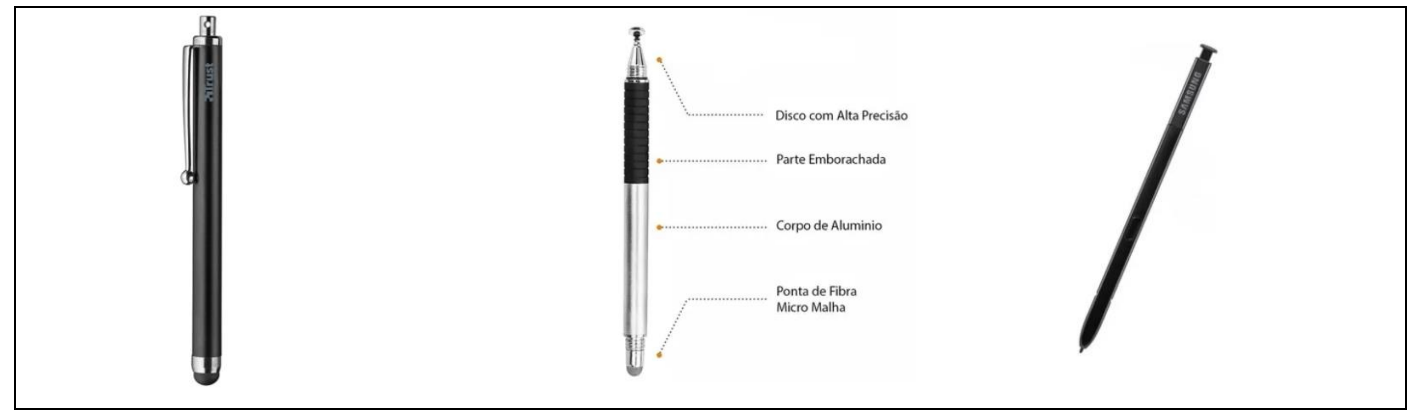

Fonte: Google Imagens (2021).

Para os aventureiros do *Do It Yourself* (DIY), existem muitas páginas na internet orientando como fabricar sua própria caneta capacitiva. O modelo descrito a seguir é o modelo de ponta fina mais simples que encontramos. Você vai precisar de:

- 01 caneta esferográfica sem carga;
- 01 cotonete;
- 01 fio de cobre;
- 01 pequena tira de fita adesiva.

Retire o algodão de um dos lados do cotonete, insira uma das pontas do fio de cobre dentro do tubo da caneta esferográfica (deixe a maior parte do lado de fora), insira o cotonete na caneta (deixando parte da ponta com algodão para fora, para servir de ponta capacitiva). Estique o fio de cobre pela parte externa do tubo da caneta e prenda-o com fita adesiva. Sempre que utilizar a caneta, procure encostar a mão no fio de cobre exposto. A [Figura 2,](#page-43-0) a seguir, ilustra a caneta capacitiva DIY.

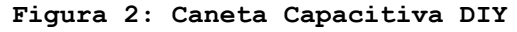

<span id="page-43-0"></span>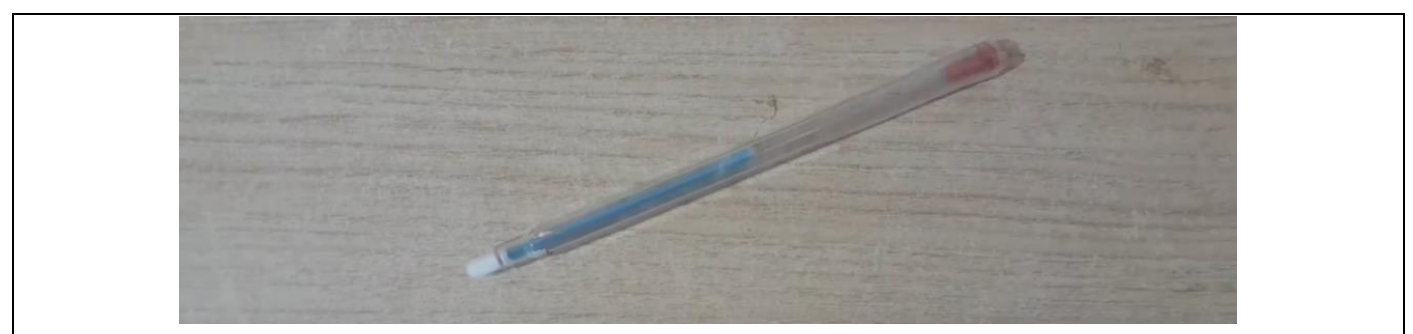

Fonte: Erick Ideias (2020).

#### **3. Aplicativos para esboçar os Objetos Messier**

O ideal para registrar os Objetos Messier é tentar fazer os esboços diretamente em nossa ficha de registro observacional. Dessa forma, listamos aqui aplicativos que permitem desenhar sobre um arquivo PDF ou JPG:

#### 3.1. Xodo PDF

O Xodo PDF é um editor de PDF que permite desenhar com o auxílio da caneta capacitiva ou com o próprio dedo. O aplicativo possui modo noturno (e nossa ficha digital já é adaptada para essa versão) e permite que o usuário defina a espessura da linha do desenho e a cor da mesma. A [Figura 3](#page-44-0) exibe as telas do aplicativo, em modo normal e noturno.

<span id="page-44-0"></span>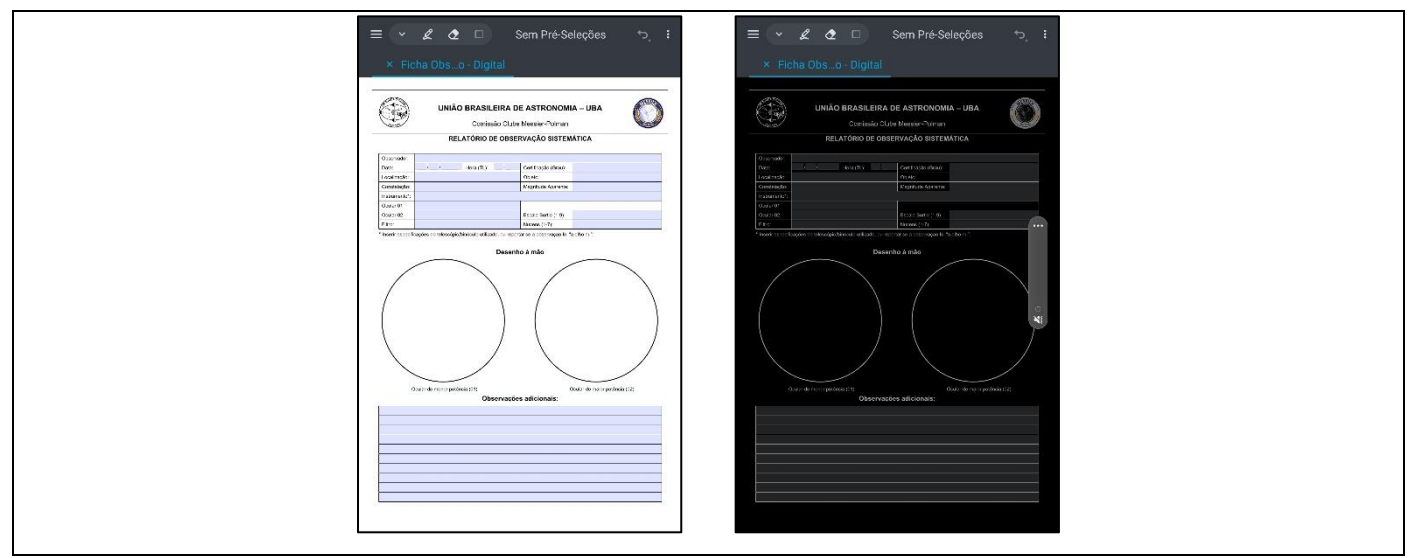

**Figura 3: Telas do Xodo PDF, em modo normal e modo noturno.**

Fonte: elaborada pelos autores.

#### 3.2. Samsung Notes

Este aplicativo é nativo dos aparelhos Samsung. Apesar de não possuir modo noturno, ele permite a customização de espessura e cor de linhas. Um de seus diferenciais é sua alta sensibilidade à caneta capacitiva, permitindo que os registros observacionais tenham maior precisão. A [Figura 4](#page-45-0) mostra a aparência do aplicativo.

**Figura 4: Tela do Samsung Notes.**

<span id="page-45-0"></span>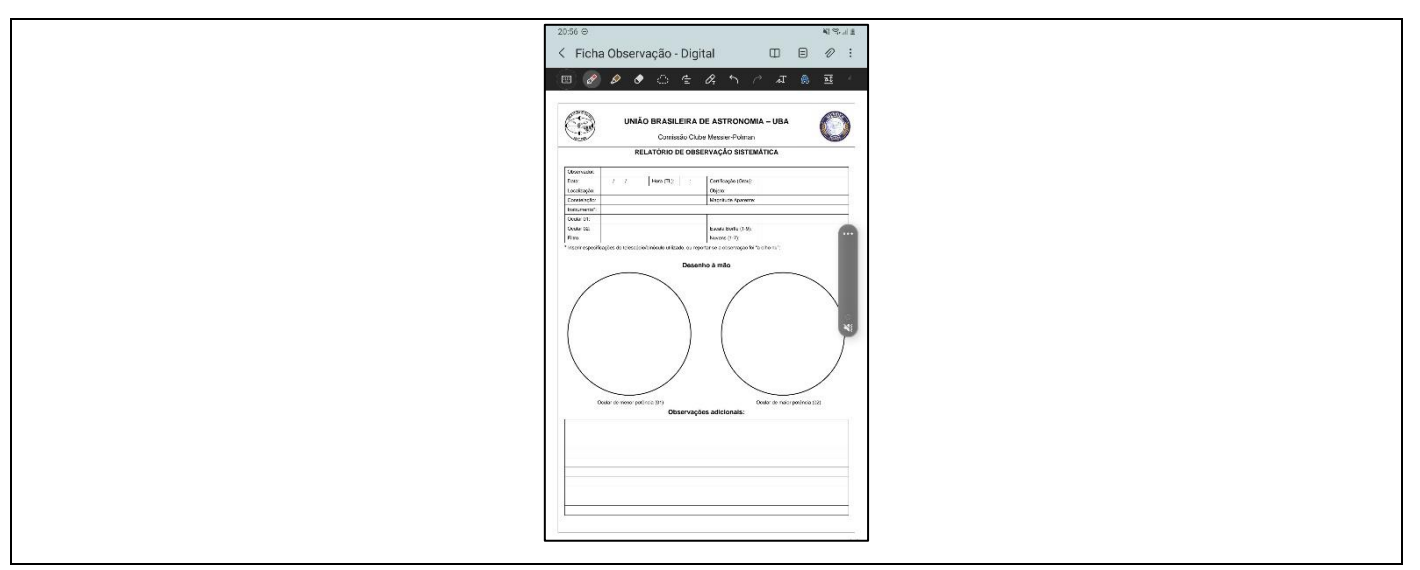

Fonte: elaborada pelos autores.

#### 3.3. Pocket Paint

Este aplicativo permite desenhar sobre figuras do jeito que preferir. Neste caso, recomendamos baixar nosso formulário em versão JPG. O aplicativo não possui modo noturno, entretanto, o usuário poderá adaptar seu arquivo JPG para inverter as cores da ficha em si, caso deseje. Trata-se de um aplicativo muito simples e intuitivo. A [Figura 5](#page-45-1) exibe a aparência do aplicativo Pocket Paint.

**Figura 5: Tela do Pocket Paint**

<span id="page-45-1"></span>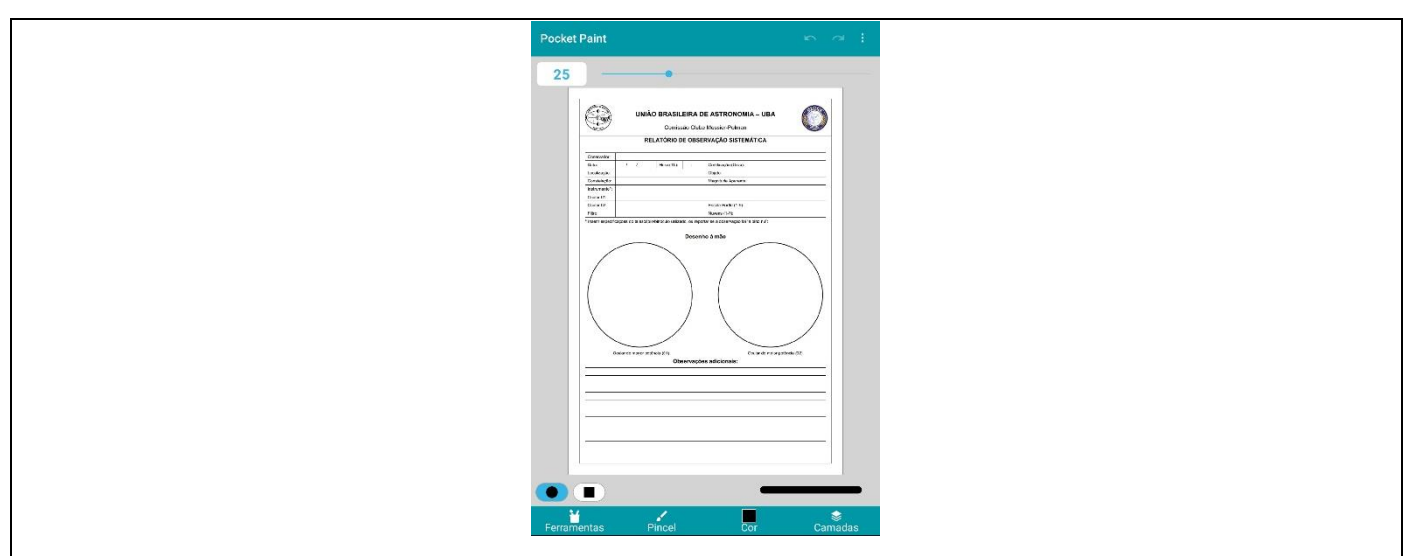

Fonte: elaborada pelos autores.

#### **4. Conclusão**

Uma vez que a Comissão Clube Messier-Polman faz parte da Divisão de Ensino e Divulgação da União Brasileira de Astronomia, esperamos que esse pequeno tutorial possa auxiliar os iniciantes na astronomia observacional amadora, estimulando-os a observarem e registrarem os

objetos do Catálogo Messier. Em caso de dúvidas, entre em contato conosco, por meio do link [uba-messierpolman.blogspot.com](https://uba-messierpolman.blogspot.com/). "Um ajuda o outro"!

#### **Referências**

ERICK IDEIAS. **Como Fazer Uma Caneta Touch PONTA FINA! - Erick Ideias -**, 2020. Disponível em: <https://www.youtube.com/watch?v=IBd69LTZBTw>. Acesso em: 19 jul. 2021

GOOGLE IMAGENS. **Caneta Capacitiva - Pesquisa Google**. Disponível em: <https://www.google.com/search?q=caneta+capacitiva&rlz=1C1CHBD\_pt-PTBR906BR906&tbm=isch&source=lnms&sa=X&ved=0ahUKEwi0-e\_gy- \_xAhVipJUCHZw4B-kQ\_AUImQQoAQ&biw=1536&bih=722>. Acesso em: 19 jul. 2021.

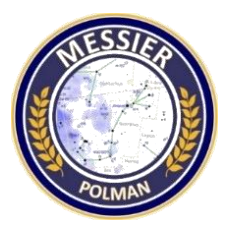

#### **DESTAQUES DA COMISSÃO CLUBE MESSIER-POLMAN**

**Maria Lucivânia S. dos Santos** Grupo de Estudos e Pesquisas sobre Educação em Astronomia Rubens de Azevedo (GEPEA) **Tharcisio Caldeira** Clube de Astronomia do Sudeste de Minas (CASM) **Matias Alves Martins** Clube de Astronomia e Ciência M45

> **COMISSÃO CLUBE MESSIER-POLMAN** [https://uba-messierpolman.blogspot.com](https://uba-messierpolman.blogspot.com/)

Com a constante troca de experiências que o Clube Messier-Polman tem promovido através dos artigos no Boletim Ouranos, postagens no blog e grupo privado no WhatsApp, tivemos como resultado mais colaboradores ativos, motivados e, principalmente, conseguindo suas certificações a cada grau concluído. Isso reforça dois importantes lemas que priorizamos no CMP: "Observar, observar, sempre observar..." – lema do Pe. Jorge Polman, um dos patronos do CMP, e "Um ajuda o outro!" – lema da União Brasileira de Astronomia (UBA).

Abaixo apresentamos trechos dos relatos de observação das quatro últimas certificações do CMP, ocorridas no último trimestre.

Trecho do relato de **Felipe Felix do Carmo**, certificado Membro de 2º Grau do Clube Messier-Polman da UBA em 26/05/2021:

*"Passado um mês da entrega do meu último relatório, mantive minha persistência (talvez teimosia) em observar os objetos do catálogo Messier na luminosa Fortaleza, Terra da Luz. [...] Devido à tenuidade dos objetos que foram registrados neste segundo relatório, a dificuldade foi bem maior em comparação ao primeiro. Técnicas como visão evitada (que é basicamente olhar para o objeto com visão periférica, isto é, não diretamente) foram de grande utilidade, principalmente na identificação de pequenos aglomerados globulares e galáxias. [...] Compreendendo que os próximos objetos a serem registrados serão em sua maior parte galáxias, termino meus registros de observação com meu binóculo na cidade de Fortaleza. Direcionarei assim meu olhar para céus mais escuros e limpos..."*

Trecho do relato de **Lucielma de Souza Santos**, certificado Membro de 1º Grau do Clube Messier-Polman da UBA em 15/06/2021:

*"Gostei muito de realizar estas primeiras observações dos Objetos Messier. Moro em uma área rural, então tenho bons pontos de observação, com pouco interferência de Poluição Luminosa. Ainda assim, tive bastante dificuldade em concluir essa primeira etapa, que durou 1 ano e meio aproximadamente. As principais dificuldades foram conciliar o tempo dedicado às observações com minhas demais atividades, aprender a utilizar o telescópio, pois ainda sou iniciante na Astronomia e, por fim, as condições desfavoráveis do clima ao longo desse tempo."*

Trecho do relato de **Felipe Felix do Carmo**, certificado Membro de 3º Grau do Clube Messier-Polman da UBA em 26/07/2021:

*"Passado um pouco mais de um mês da entrega do relatório referente ao 2° grau, reuni as observações que fiz no início de Maio e no início de Julho. Essas observações foram realizadas longe de Fortaleza, uma vez que os objetos do terceiro relatório são exclusivamente galáxias do catálogo Messier, portanto foi necessário fugir da poluição luminosa da capital cearense. Praticamente foram duas noites maratonando esses objetos no céu. A primeira noite de observação foi na localidade de Poço Doce, entre Paracuru e Paraipaba. Essas observações datam antes da entrega do segundo relatório. Não adicionei essas observações no segundo relatório no intuito de não misturar com as observações que foram feitas em Fortaleza. [...] O binóculo possui várias vantagens e uma delas é o amplo campo de visão. Muitos desses objetos que foram descritos no terceiro relatório estão muito próximos uns dos outros. Houve situações em que 3 ou 4 objetos do catálogo cabiam no mesmo campo da ocular, como foi o caso do Tripleto de Leão. Outro exemplo foi a Cadeia de Markarian, um aglomerado de galáxias em Virgem que coube perfeitamente no campo do meu binóculo 20x80. Isso foi de suma importância para que 30 desses objetos do catálogo Messier fossem registrados em apenas duas noites. O ato de fugir da poluição luminosa de Fortaleza e experimentar pela primeira vez um céu limpo como aquele de Canindé (Bortle 2) foi uma experiência extraordinária. Ver a Via Láctea em sua beleza é algo extraordinário. Agradeço ao CASF por ter me proporcionado uma das mais belas experiências visuais da minha vida."*

49

Trecho do relato de **Matias Alves Martins**, certificado Membro de 2º Grau do Clube Messier-Polman da UBA em 04/08/2021:

*"Nesse grau utilizei com mais frequência técnicas como o Starhopping, para encontrar os objetos com mais facilidade e a visão periférica, que nos ajuda a perceber os tenuês detalhes de muitos objetos. Esse grau em específico também usei meu binóculo em algumas ocasiões, com um amplo campo de visão, passear pelo braço da nossa galáxia, a Via-Láctea, é uma excelente atividade de reconhecimento da dinâmica de diversos objetos espalhados pela abóbada celeste. Por último e não menos importante, com a observação de 60 objetos, percebo que a experiência de registrar o que se observa por meio de esboços permite extrair detalhes finos, o que pode parecer difícil por exigir concentração e dedicação. Essa experiência promove um aprendizado prático de observação e quando se procura observar os tênues detalhes me vem à mente que estou olhando para um passado muito distante, que neste momento se mostra em sua plenitude bem aos meus olhos."*

Confira os relatos completos na página "Destaques Messier-Polman" do nosso blog e, caso tenha interesse em se tornar um "Astrônomo Observacional Amador" certificado, preencha nosso formulário de cadastro. Junte-se a nós! Aqui, "um ajuda o outro"!

LINK para cadastro:<https://forms.gle/cSb7wGSV8HTG4seE8>

## SEÇÃO C **ATIVIDADES DOS COLABORADORES**

m

 $\mathbb{R}$ 

### **PARTICIPAÇÃO DO GRUPO DE ESTUDOS E PESQUISAS SOBRE EDUCAÇÃO EM ASTRONOMIA RUBENS DE AZEVEDO (GEPEA) NO ASTEROID DAY 2021**

#### **Maria Lucivânia S. dos Santos**

Grupo de Estudos e Pesquisas sobre Educação em Astronomia Rubens de Azevedo (GEPEA)

O Grupo de Estudos e Pesquisas sobre Educação em Astronomia Rubens de Azevedo (GEPEA), neste ano, participou pela primeira vez do evento internacional do ASTEROID DAY. Dentre as atividades realizadas, tiveram destaque:

#### **Observação Telescópica da Lua Cheia no Perigeu**

O evento foi realizado virtualmente através da plataforma Google Meet, no dia 26 de maio, apenas para integrantes do GEPEA. Usando Telescópio e Smartphone, no qual foi transmitido ao vivo a Lua.

Conversamos sobre o Perigeu, discutimos sobre o uso de termos nãocientíficos como "Super Lua", "Lua de Sangue", etc., falamos sobre os impactos lunares e a formação de suas crateras, mostrando as crateras através do zoom da câmera, dentre outras discussões. O evento durou cerca de 60 minutos com a participação de crianças, jovens e adultos.

O mais gratificante do evento foi que a maioria dos participantes estava acompanhando nossa transmissão pelo celular, mas estava observando a Lua ao vivo na sua própria casa. Então tivemos uma troca muito interessante, como se fosse um evento virtual e presencial ao mesmo tempo!

#### **Asteroid Day Kids**

O Asteroid Day Kids foi realizado entre os dias 01 e 03 de junho, com uma programação voltada exclusivamente para o público infantil.

No 1º dia, realizamos um "cinema em casa", no qual as crianças assistiram ao Filme "O Bom Dinossauro", com discussão posterior sobre o filme com foco nos dinossauros e asteroides. No dia seguinte, foi proposta uma oficina de pintura com a mesma temática do filme, nela os participantes construíram livrinhos para colorir com os personagens do

filme e coloriram com tinta guache. No 3º dia, os participantes trabalharam na confecção de asteroides e globos terrestre de papel e na sequência assistiram a um vídeo que mostrava a comparação do tamanho de diversos asteroides com cidades. E finalizaram o evento resolvendo um caça-palavras sobre asteroides.

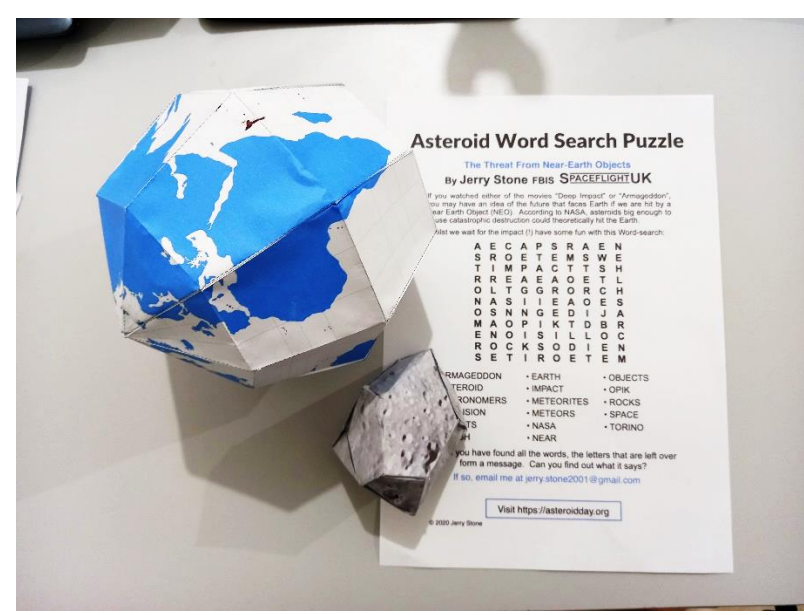

**Recursos utilizados.**

Fonte: Arquivo pessoal (2021)

O filme escolhido foi uma das dicas dadas durante a Live de lançamento do Asteroid Day Brasil e todos os demais recursos utilizados foram encontrados no site oficial do evento (moldes de papel para recortar e colar, os vídeos e o caça palavras).

#### **Observação Telescópica do Asteroide Ausonia**

Esse evento foi uma observação sistemática do asteroide (63) Ausonia realizada individualmente nos dias 03 e 04 de junho. No dia 03, o asteroide estava em oposição. A ideia era observar e registrar a sua movimentação ao longo de mais dias, porém o tempo não permitiu. Na imagem abaixo é possível observar o registro em desenho do que visualizei na ocular do telescópio nas duas noites, com as respectivas informações de horário e magnitude estimada.

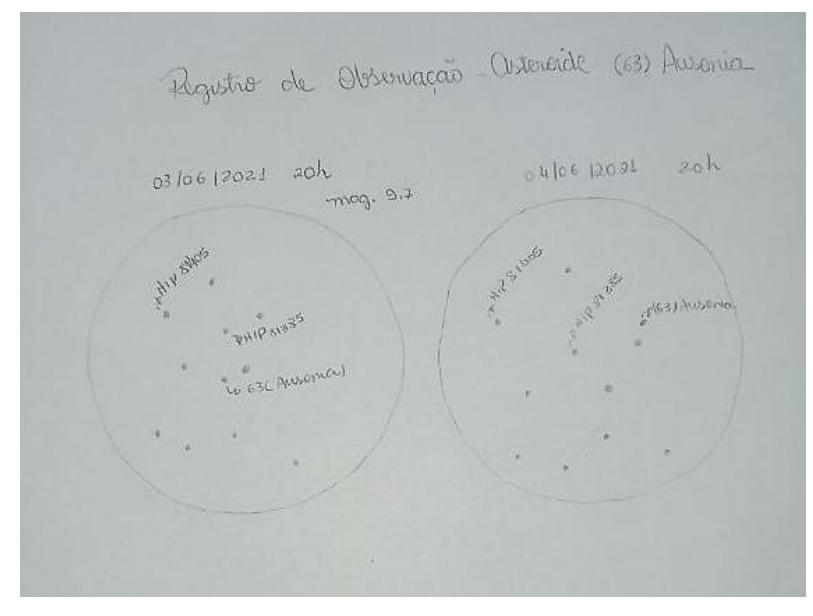

**Registro de observação do asteroide Ausonia.**

Fonte: Arquivo pessoal (2021).

Todo o processo de "caça" ao asteroide é gratificante, a melhor parte é conseguir localizá-lo. Após isso, começam-se as observações, anotações e desenhos.

#### **Cinema em Casa (Filme O Pequeno Príncipe)**

Esse evento ocorreu em pelo menos três sessões entre junho e julho, pois não conseguimos reunir todos os interessados num mesmo dia. No entanto, registramos apenas uma data representativa, dia 22 de junho. Assistíamos ao filme e depois comentávamos elementos relacionados aos asteroides e ao céu. Tivemos sessões apenas com crianças e outras com crianças e adultos, assim as discussões foram as mais variadas possíveis. Ao final, deixamos os participantes livres para o caso de quererem fazer algum desenho relacionado ao filme, apenas um deles fez o desenho (ver imagem a seguir).

**Desenho feito por Maria Luiza, 10 anos.**

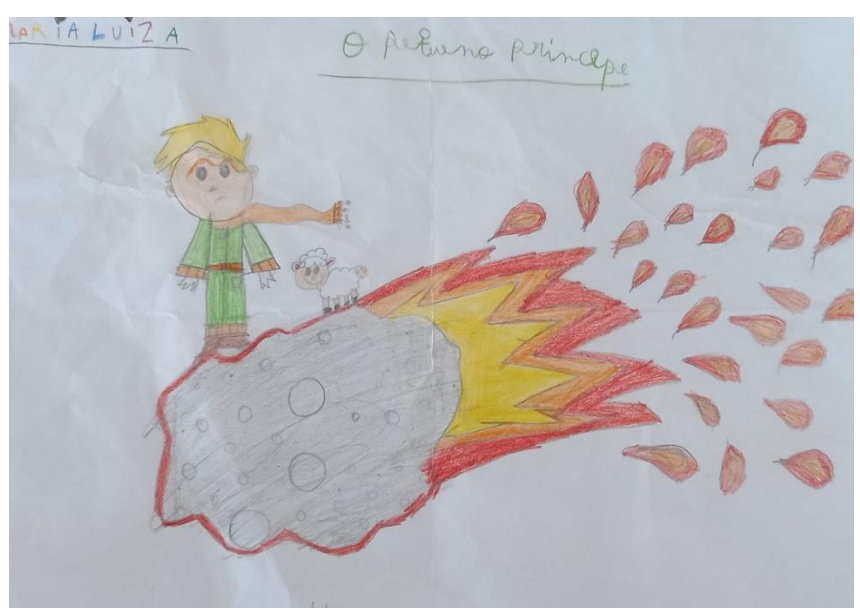

Fonte: Arquivo pessoal (2021)

#### **Encontros do Caça Asteroides MCTI/NASA**

O GEPEA tem uma equipe com 4 integrantes cadastrada no programa de Ciência Cidadã da NASA, o IASC (*Internacional Astronomy Search Colaboration*), coordenado no Brasil pelo MCTI. Semanalmente, de junho a outubro, receberemos pacotes com imagens para serem analisadas utilizando o software Astrométrica. Nos reunimos por cerca de 2 horas para "caçarmos" literalmente asteroides. Até o momento, a equipe tem 10 detecções preliminares de asteroides.

Temos 2 crianças e 2 adultos na equipe e o aprendizado para ambas as faixas etárias tem sido muito proveitoso, tanto pelo contato direto com a tecnologia através da configuração do *software* e do ambiente virtual do sistema, quanto pelo conhecimento em si sobre os asteroides (SRN, magnitude, movimentos).

#### **Palestra "Asteroides: o que são e qual a sua importância?"**

A Palestra "Asteroides: o que são e qual a sua importância?" foi ministrada por Victor Emanuel, integrante do GEPEA, como evento de encerramento da programação do GEPEA no Asteroid Day, sendo realizada no dia 30/06. O evento ao vivo teve duração de 50 minutos e ocorreu via plataforma do Youtube, no Canal Diamond Space, o qual é mantido pelo próprio palestrante. Link da palestra: [https://www.youtube.com/watch?v=-](https://www.youtube.com/watch?v=-AhgXum_TZ4) [AhgXum\\_TZ4.](https://www.youtube.com/watch?v=-AhgXum_TZ4)

**Cartaz de divulgação.**

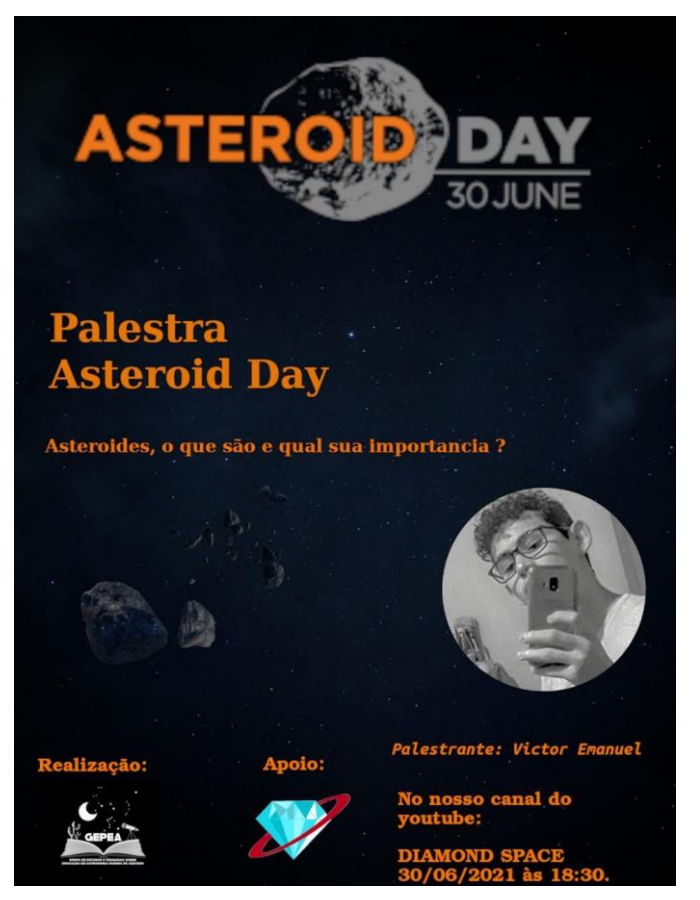

Fonte: Arquivo pessoal (2021)

Ao final do *Asteroid Day,* participamos do sorteio de um telescópio, o qual fomos sorteados. Esse telescópio fará parte das atividades do GEPEA, beneficiando pelo menos 5 escolas da região, das quais somos parceiros.

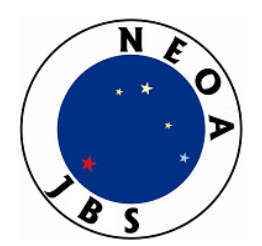

### **ATIVIDADES DO NEOA-JBS DE MAIO A JULHO DE 2021**

O Núcleo de Estudo e Observação Astronômica "José Brazilício de Souza" (NEOA-JBS) está localizado no Instituto Federal de Santa Catarina – Campus Florianópolis (IFSC–Fpolis), Avenida Mauro Ramos, 950, Florianópolis/SC. Em 2 de julho de 2021 o NEOA-JBS completou 12 anos de criação. Ainda devido às restrições da pandemia de COVID-19, as atividades presenciais públicas de palestras e de observações não puderam ser realizadas nesse período. Assim, as tarefas observacionais em casa seguiram sua rotina.

O *website* do NEOA-JBS é: [www.geocities.ws/costeira1/neoa.](http://www.geocities.ws/costeira1/neoa)

#### **Boletim** *Observe!*

É um dos canais de comunicação que o NEOA-JBS usa para informar seus integrantes, leitores e observadores desde junho de 2010, completando, assim, 11 anos de publicação mensal ininterrupta. Para facilitar a busca de artigos publicados ao longo desses 11 anos, disponibilizamos um índice no *website*: [http://www.geocities.ws/costeira1/neoa/indice\\_observe.pdf.](http://www.geocities.ws/costeira1/neoa/indice_observe.pdf)

Cada edição atual desse informativo está disponível para consulta no *website*:

[http://www.geocities.ws/costeira1/neoa/observe.pdf.](http://www.geocities.ws/costeira1/neoa/observe.pdf)

#### **Observações caseiras**

Essas "tarefas de casa" são diversos tipos de observação visual que os integrantes são encorajados a realizar e depois submeter para a Coordenação de Observação Astronômica do NEOA-JBS. Embora a edição de 2021 do *Anuário Astronômico Catarinense* bem como o Boletim *Observe!* forneçam sugestões de fenômenos a serem acompanhados, os observadores podem registrar demais eventos. Um resumo dessas observações aparece nas páginas finais de cada edição do Boletim *Observe!*. Assim,

resumimos a colaboração deles englobando os meses de maio a julho de 2021:

Contagem de manchas solares: 70 (Alexandre Amorim), 22 (Carlos Sato), 15 (Gleici Kelly de Lima), 56 (Teresa K. Sato) e 81 (Walter José Maluf). Abaixo temos o gráfico do número relativo de manchas no intervalo considerado. As linhas verticais indicam o início de cada rotação de Carrington conforme tabelas publicadas no *Anuário Astronômico Catarinense 2021*:

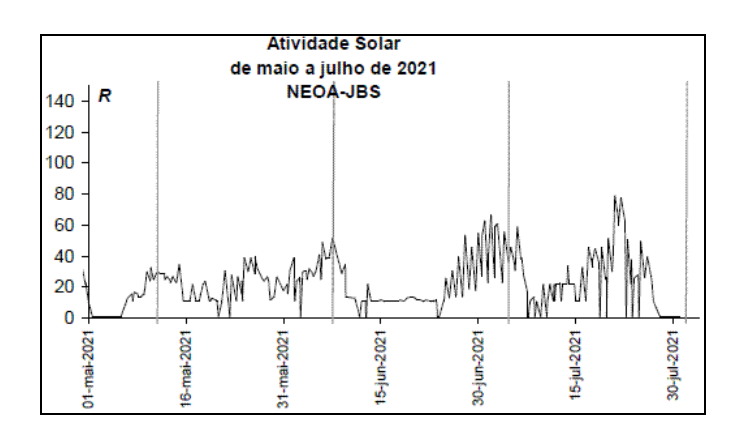

Contagem de meteoros: 57, incluindo 2 bólidos (A. Amorim), 1 (Riziele Corrêa da Silva, Leandro Paulo e Vitória Maria). Amorim acompanhou a atividade dos η-Aquarídeos nos dias 4 e 5 de maio de 2021 e do Complexo Capricornídeo-Aquarídeo nos dias 29, 30 e 31 de julho de 2021.

Cronometragens do diâmetro solar: 5 (A. Amorim), 5 (Adair Cardozo) e 3 (Margarete J. Amorim). Essas 13 medições foram realizadas no dia do afélio da Terra e comparadas com aquelas obtidas no último periélio:

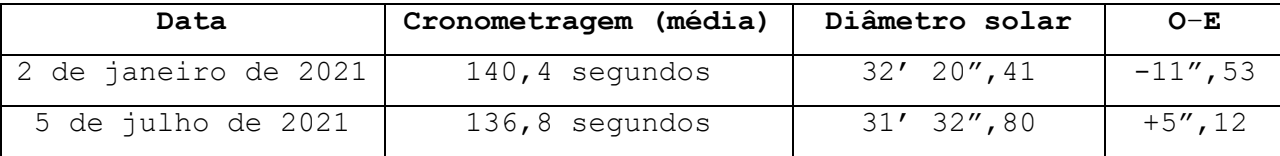

Cronometragens do diâmetro lunar: 19 (A. Amorim). Uma vez que a Lua Cheia ocorrida na noite de 25-26 de maio de 2021 também estava próxima do perigeu, apresentamos um quadro comparativo entre as medições feitas nessa noite com aquelas obtidas na anterior Lua Cheia de apogeu.

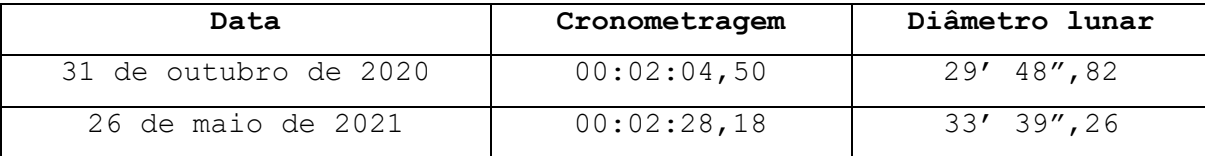

Notamos que houve uma diferença de 3'50" no diâmetro aparente da Lua que, por sua vez, é nitidamente visível nas imagens abaixo:

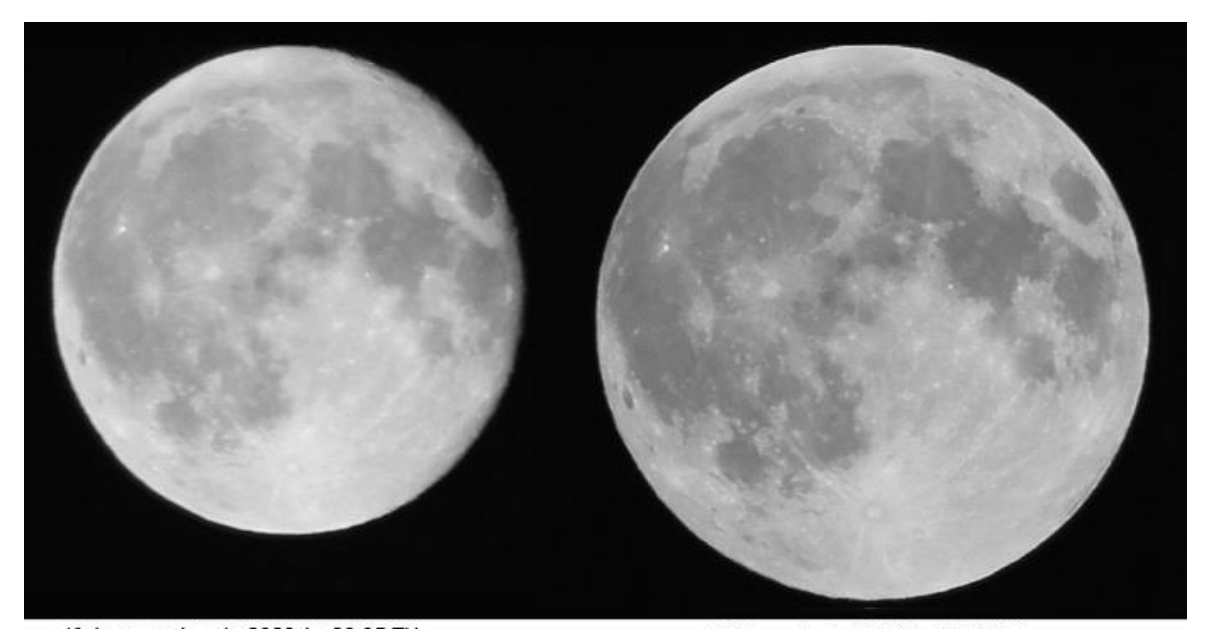

1º de novembro de 2020 às 23:05 TU 26 de maio de 2021 às 08:53 TU Canon 1100D, 300mm f/5,6, ISO-100, exp. 1/400s Canon 1100D, 300mm f/5,6, ISO-400, exp. 1/200s © A. Amorim, Florianópolis/SC

Registros de asteroides: 21 (A. Amorim), envolvendo 4 Vesta. Numa atividade sugerida por meio do Informativo Observacional do NEOA-JBS nº 04/2021, denominada "Noite dos Asteroides", em 30 de junho de 2021 (JD = 2459396), A. Amorim realizou 12 estimativas de brilho desses objetos comparando com o brilho previsto pelas efemérides conforme tabela abaixo:

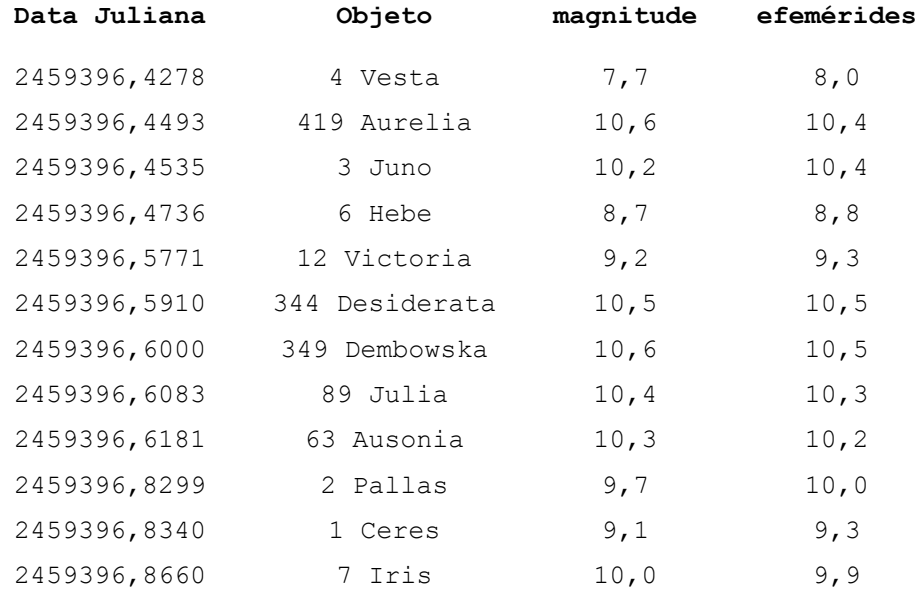

Ocultações lunares: 7 (A. Amorim, envolvendo β Sco, ξ Cnc, SAO 80677, ω Oph, 44 Oph, ε Cap e 95 Vir), 1 (Willian Souza, envolvendo λ Sgr).

Estimativas de estrelas variáveis: 1116 (A. Amorim), 10 (Lucas Camargo da Silva, envolvendo V1405 Cas e V1674 Her). Com respeito à V1674 Her, recebemos também 2 registros de José G. de S. Aguiar.

Eventos mútuos das luas de Júpiter: A. Amorim registrou visualmente os seguintes fenômenos:

- 18 de maio eclipse de Ganimedes por Io;
- 20 de maio eclipse de Europa por Io;
- 25 de maio eclipse de Ganimedes por Júpiter e depois por Io.

Considerando que as efemérides indicavam que o brilho de Io em 25 de maio de 2021 era de magnitude 5,3 preparamos o gráfico abaixo com a variação de brilho relativo de Ganimedes.

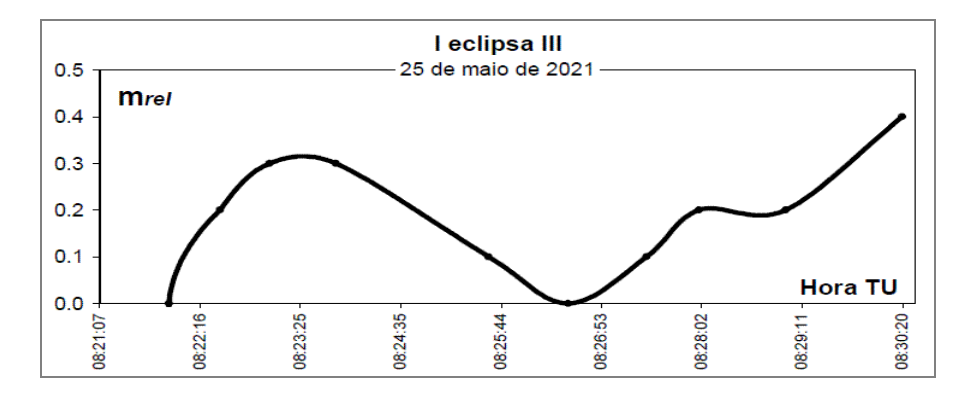

Eclipses: A. Amorim acompanhou a etapa penumbral inicial do eclipse lunar em 26 de maio de 2021. Lucas Camargo da Silva (França) acompanhou o eclipse solar em 10 de junho de 2021.

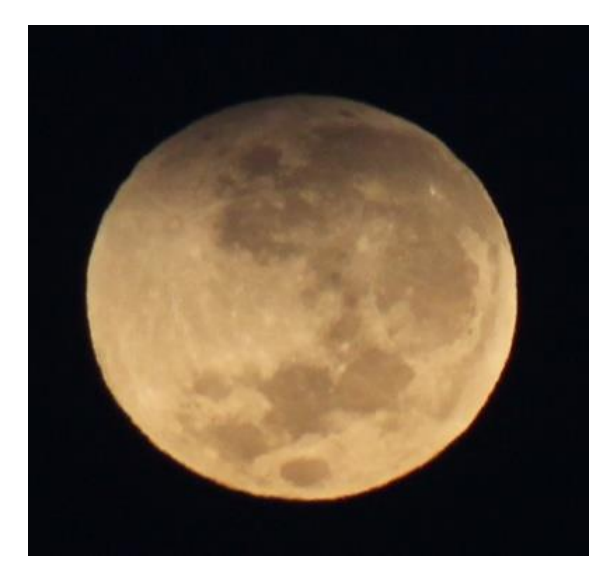

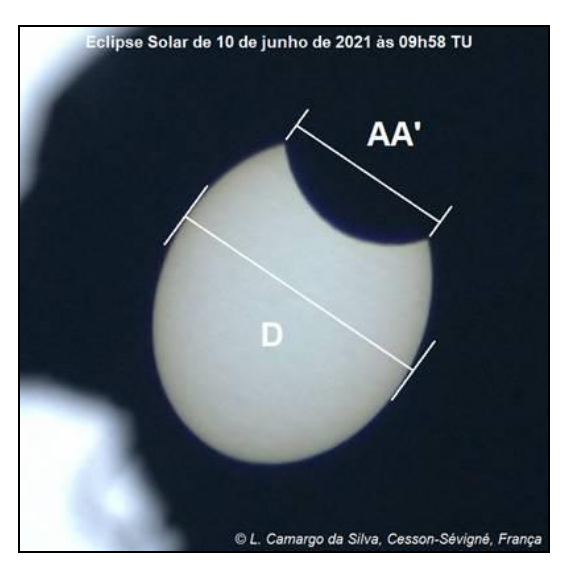

Lua em 26 de maio de 2021 às 09:36 TU Eclipse em 10 de junho de 2021 às 09:58 TU

#### **Fontes consultadas:**

```
NEOA-JBS. Boletim Observe! v. 12, n. 6 (jun/2021).
NEOA-JBS. Boletim Observe! v. 12, n. 7 (jul/2021).
NEOA-JBS. Boletim Observe! v. 12, n. 8 (ago/2021).
NEOA-JBS. Boletim Observe! v. 12, n. 9 (set/2021).
```
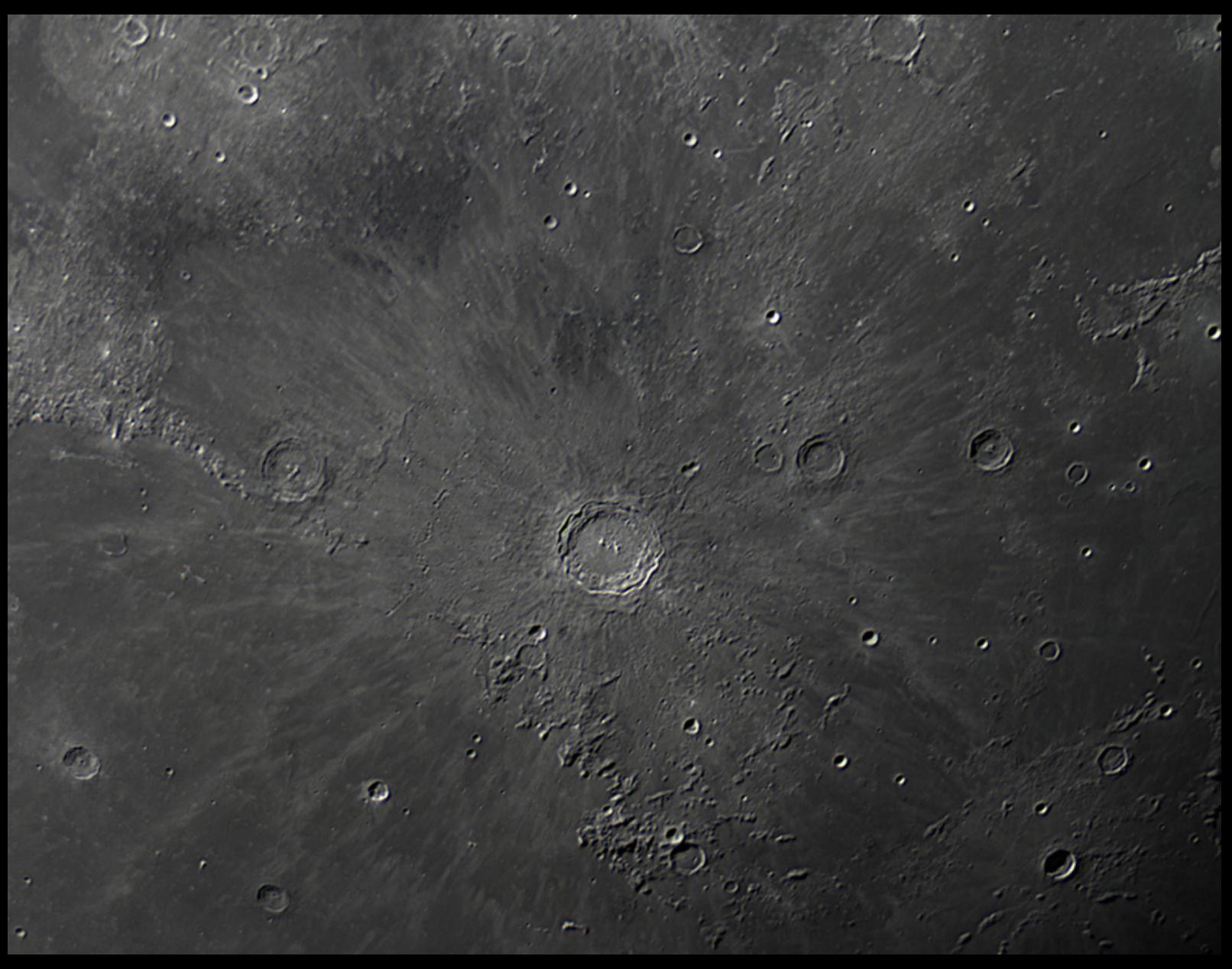

Heliomárzio Moreira

## SEÇÃO D

## **CONTEÚDOS DA COMISSÃO DE ESTRATÉGIA E PLANEJAMENTO/ COMISSÃO DE REATIVAÇÃO DA U.B.A.**

### **CRONOLOGIA DA REATIVAÇÃO DA UNIÃO BRASILEIRA DE ASTRONOMIA (CONTINUAÇÃO)**

**Saulo Machado** gaea.faleconosco@gmail.com

#### **29/05/21** - Resolução 10/21

A Comissão de Reativação da U.B.A. resolve:

- O Clube Messier-Polman contará com uma equipe de coordenadores para atender às demandas presentes e futuras da comissão;

- Nomeia-se os relacionados abaixo como coordenadores:

Maria Lucivânia S. dos Santos, representante do Grupo de Estudos e Pesquisas sobre Educação em Astronomia Rubens de Azevedo;

Matias Alves Martins, representante do Clube de Astronomia e Ciência M45;

Tharcísio Alexandrino Caldeira, representante do Clube de Astronomia do Sudeste de Minas

- Esta resolução revoga a nomeação da resolução 08/21;

**16/08/21** – Decidido o cronograma de palestras e atividades para o encontro Sociedade Brasileira de Selenografia, organizado pela Comissão Lunar:

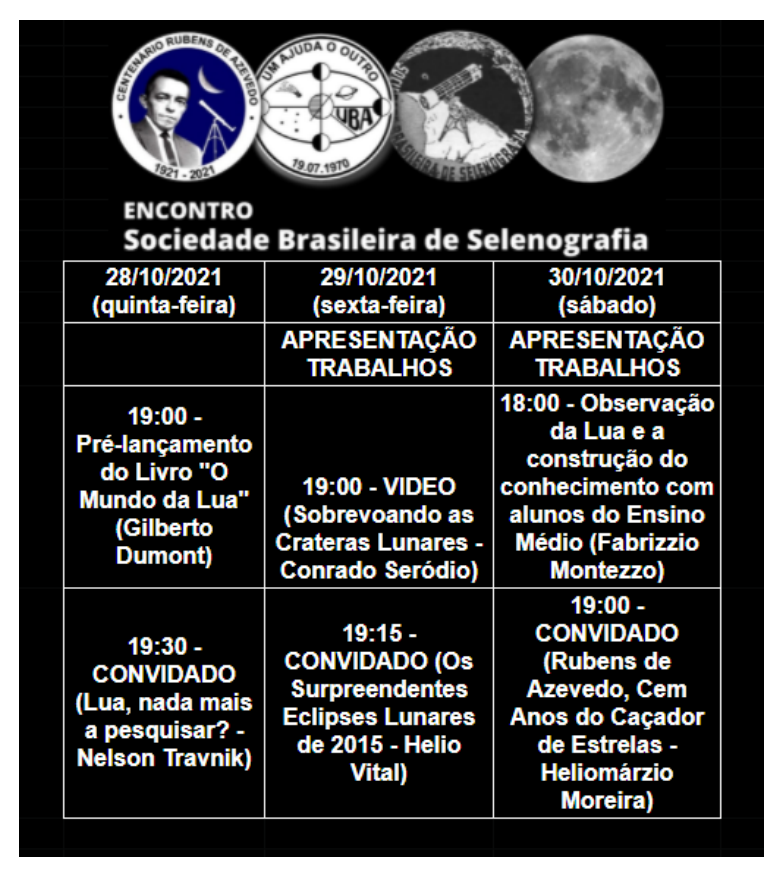

## SEÇÃO E

# **DADOS E ESTATÍSTICAS DAS COMISSÕES**

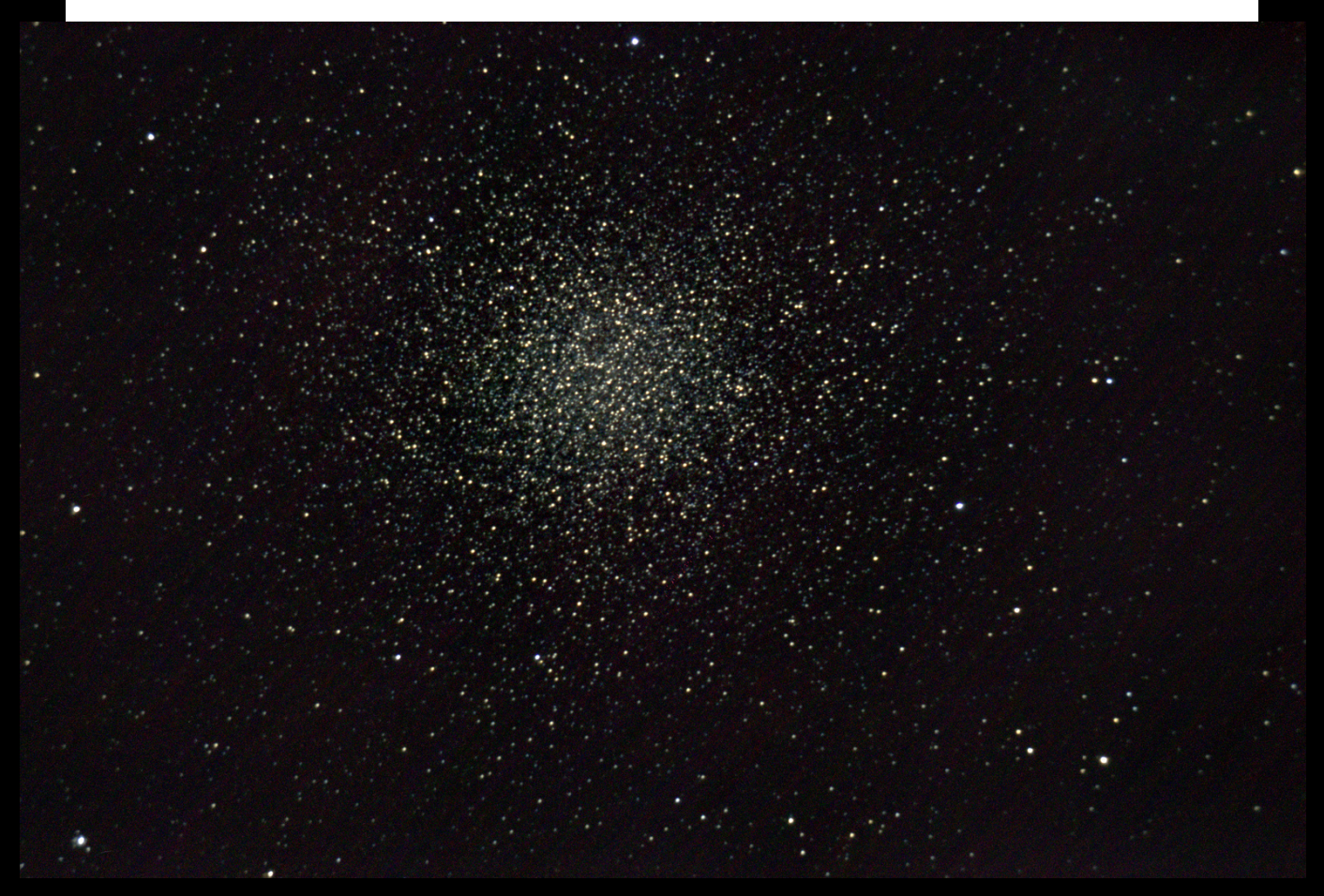

Heliomárzio Moreira

### **LISTA DE COLABORADORES (posição até 31/08/21)**

#### **DIVISÃO DE OBSERVAÇÃO**

#### **COMISSÃO DE COMETAS**

<https://uba-cometas.blogspot.com/>

ALEXANDRE AMORIM (Núcleo de Estudo e Observação Astronômica "José Brazilício de Souza") - coordenador FLORIANÓPOLIS/SC

Colaboradores:

- Edvaldo José Trevisan (Rede de Astronomia Observacional) SÃO PAULO/SP

- José Guilherme de Souza Aguiar CAMPINAS/SP

- Marco Antônio Coelho Goiato CAMPINAS/SP

- Willian Carlos de Souza SÃO PAULO/SP

#### **COMISSÃO DE ESTRELAS VARIÁVEIS**

<https://uba-variaveis.blogspot.com/>

CLEDISON MARCOS DA SILVA (Observatório Serra das Luminárias) LUMINÁRIAS/MG - coordenador

Colaboradores:

- Edison Pires de Souza (Observatório Adhara) SOROCABA/SP

- José Eurimar Araújo (Clube de Astronomia Voyager) ACARAÚ/CE

- Lucas Drumond de Magalhães Cabral (Universidade Federal de Ouro Preto) ITABIRA/MG

- Luiz Antônio Reck de Araújo (Sociedade Astronômica Rio Grandense) PELOTAS/RS

- Maurício Baena (Observatório Astronômico de Diadema) DIADEMA/SP

- Niercey Charleaux Justino (Clube de Astronomia de São Paulo) SÃO VICENTE/SP

- Rodrigo Felipe Raffa (Clube de Astronomia Centauri de Itapetinga) ITAPETININGA/SP

- Ricardo Américo (Clube de Astronomia de São Paulo) SÃO PAULO/SP

- Jenivaldo Lisboa (Sociedade Astronômica Hipátia de Alexandria) CACIMBINHAS/AL

- Gabriel Resende Miranda (Universidade Federal da Bahia) SALVADOR/BA

- Wilsagan Azevedo Júnior (Estudantes do Macro e Micro Kosmos) CAÇAPAVA/SP

- Alexandre César Dourado Neves SÃO JOSÉ DO RIO PRETO/SP

- Vitória de Oliveira Lucas Silva SÃO PAULO/SP

- Guilherme Martins Rueda SÃO PAULO/SP

- Odair Alves da Silva (Clube de Astronomia Centauri de Itapetinga) SÃO PAULO/SP

- Marcelo Martins MATINHOS/PR

#### **COMISSÃO LUNAR**

<https://uba-lunar.blogspot.com/>

GILBERTO DE MELO DUMONT (Observatório de Astronomia de Patos de Minas) - coordenador PATOS DE MINAS/MG

Colaboradores:

- Andrés Esteban dela Plaza (Clube de Astronomia do Rio de Janeiro) RIO DE JANEIRO/RJ

- Antônio Martini Júnior (Observatório Sagitário) BOTUCATU/SP

- Antônio Rosa Campos (Sky and Observers) BELO HORIZONTE/MG

- Carlos Alberto Palhares (Observatório Zênite) MONTE CARMELO/MG

- Carlos Ayres (Clube de Astronomia do Rio de Janeiro) RIO DE JANEIRO/RJ

- Cindy Marie Tiso BELO HORIZONTE/MG

- Conrado Seródio (Observatório Antares) Santana de Parnaíba/SP

- David Duarte Cavalcante Pinto (Centro de Estudos Astronômicos de Alagoas) MACEIÓ/AL

- David Maia (Clube Dorense de Astronomia Órion) N.S. DAS DORES/SE

- Fabrizzio Anunciato Montezzo (Grupo de Estudos Astronômicos de Rio Claro) RIO CLARO/SP

- Jeane de Fátima (Centro Educacional Novo Mundo / Clube de Astronomia do Rio de Janeiro) RIO DE JANEIRO/RJ

- Luís Avani Soares (Observatório Parsec) CANOAS/RS

- Romualdo Arthur Alencar Caldas (Centro de Estudos Astronômicos de Alagoas) MACEIÓ/AL

- Antônio Duarte (Observatório Astronômico Catarina) RIO CLARO/SP

- Fernando Alves Rosa Junior (Observatório Bardus) SANTO ANDRÉ/SP

- Liza Bruna Reis Monteiro (Clube de Astronomia e Ciências de Rondônia) PORTO VELHO/RO

- Alexia Lage (Grupo de Reconhecimento do Céu / Centro de Estudos Astronômicos de Minas Gerais) BELO HORIZONTE/MG

#### **COMISSÃO DE METEORÍTICA**

<https://uba-meteoritica.blogspot.com/>

HIGOR MARTINEZ (Meteoritos Brasil) – coordenador RIO DE JANEIRO/RJ

Colaboradores:

- José Carlos Medeiros (Astro Agreste)

CARUARU/PE

- Marcelo Zurita (Associação Paraibana de Astronomia / Brazilian Meteor Observation Network) JOÃO PESSOA/PB

#### **COMISSÃO DE METEOROS**

<https://uba-meteoros.blogspot.com/>

DIEGO DE BASTIANI (EXOSS Citizen Science / Astronomia Chapecó) – coordenador CHAPECÓ/SC

#### Colaboradores:

- Camila Vitória Kesler Dalligna (Associação Apontador de Estrelas) CHAPECÓ/SC

- Cristian Madoglio (Associação Apontador de Estrelas) CHAPECÓ/SC

- David Duarte Cavalcante Pinto (Centro de Estudos Astronômicos de Alagoas) MACEIÓ/AL

- Jenivaldo Lisboa (Brazilian Meteor Observation Network) CACIMBINHAS/AL

- Lúcia Horta (Grupo de Astronomia Dr. Silva Mello) GUARAPARI/ES

- Marcelo Zurita (Associação Paraibana de Astronomia / Brazilian Meteor Observation Network) JOÃO PESSOA/PB

- Richard de Almeida Cardial (Galeria do Meteorito / EXOSS Citizen Science) SÃO PAULO/SP

- Robert Magno Siqueira (Associação Apontador de Estrelas / EXOSS Citizen Science) CHAPECÓ/SC

#### **COMISSÃO SOLAR**

<https://uba-solar.blogspot.com/>

CLAUDIO AZEVEDO (Grupo de Apoio em Eventos Astronômicos) – coordenador interino RIO DE JANEIRO/RJ

Colaboradores:

- Alexandre Amorim (Núcleo de Estudo e Observação Astronômica "José Brazilício de Souza") FLORIANÓPOLIS/SC

- Gleici Kelly de Lima BAURU/SP

- Teresa K. Sato / Carlos Sato PROMISSÃO/SP

- Walter José Maluf (Observatório Solaris) MONTE MOR/SP

#### **DIVISÃO DE ENSINO E DIVULGAÇÃO**

#### **CLUBE MESSIER POLMAN**

<https://uba-messierpolman.blogspot.com/>

#### **JUNTA COORDENADORA:**

MARIA LUCIVÂNIA SOUZA DOS SANTOS (Grupo de Estudos e Pesquisas sobre Educação em Astronomia Rubens de Azevedo) PEDRA LAVRADA/PB

Matias Alves Martins (Clube de Astronomia e Ciência M45) SENADOR POMPEU/CE

Tharcísio Alexandrino Caldeira (Clube de Astronomia do Sudeste de Minas) RIO POMBA/MG

**MEMBRO DE 4º GRAU**  Felipe Felix do Carmo (Fortaleza - CE)

#### **MEMBRO DE 3º GRAU**

Tharcisio Alexandrino Caldeira (Rio Pomba - MG)

#### **MEMBROS DE 2º GRAU**

Maria Lucivânia Souza dos Santos (Pedra Lavrada - PB) Matias Alves Martins (Senador Pompeu - CE)

#### **MEMBROS DE 1º GRAU**

Alexey Shevchenko (Buryn, Ucrânia) Evelyn da Silva Oliveira (Piripiri - PI) Lucielma de Souza Santos (Pedra Lavrada - PB) Vinicius Tadeu Soares Barbosa (Montes Claros - MG)

#### **COLABORADORES ATIVOS**

Anderson da Silva de Sousa (Arcos - MG) Álvaro de Miranda Borges Filho (Rio de Janeiro - RJ) Antônio Carlos Garcia Junior (Anchieta - ES)

Antonio Carlos Lepri Junior (Campinas - SP) Brayan Gomes Bilhalva (São Lourenço do Sul – RS) Bruna Cristina Bezerra Pardinho (São José do Rio Preto - SP) Camila Rodrigues (Campinas - SP) Carmen Jacques (Porto Alegre - RS) Daniel Schwochow Blotta (Pelotas - RS) Dejarem Dos Santos Alves (Porto Alegre - RS) Douglas Aparecido da Silva Pereira (Goiânia – GO) Eduardo José Loureiro Burichel (Recife - PE) Edson Domingos Jequecene (Maputo, Moçambique) Ellêm Rayssa da Silva Claudino (Rosário do Catete - SE) Eneida Passos Pereira (João Pessoa - PB) Estanislau Correia Almeida Júnior (Uberlândia – MG) Erika Gracyele da Silva (Recife - PE) Fabio Duarte Araújo (Paraupebas - PA) Fabio Poquiviqui de Oliveira (Cuibá - MT) Flávio Ferreira Ferro (São Lourenço da Mata - PE) Gilmar Lopes dos Santos (Lençóis- BA) Gilson Geraldino dos Santos (Vitória de Santo Antão - PE) Jan Naftulin (San Francisco, EUA) João Vitor Fernandes Brito (Senador Canedo - GO) José Carlos Salerno (Pitangueiras - SP) José Mauro de Oliveira Junior (Presidente Prudente - SP) José Vianney Mendonça de Alencastro Junior (Recife - PE) Larissa Santos Silva (Goiânia - GO) Lorraine Helena Fuculo De Souza (Canguçu - RS) Lorrane Olivlet Araujo (Belo Horizonte - MG) Lucas José de Mendonça dos Santos (Cabo de Santo Agostinho - PE) Luciano da Silveira (Belo Horizonte - MG) Luiz Augusto Pereira Lemke (Recife - PE) Luis Gustavo Cardoso (Mineiros do Tietê – SP) Marcelo Herbert Pereira de Oliveira (Fortaleza - CE) Maria Larissa Pereira Paiva (Pires Ferreira - CE) Maria Luiza Santos Pereira (Pedra Lavrada - PB) Neno Vrhovec (Novska, Sisacko-Moslavacka, Croácia) Nicole Oliveira de Lima Semião (Fortaleza - CE) Rangel Perez Sardinha (Ribeirão Preto - SP)

Renan Fasolin Medeiros (Serra Negra - SP) Ricardo Américo Lopes de Sousa (São Paulo - SP) Rodrigo Camargo de Carvalho Bruno (Sumaré - SP) Sérgio Magarão de Figueirêdo Júnior (Lauro de Freitas - BA) Suellen de Góes Camilo (Cândido Mota - SP) Suely Martins Servilha (Belo Horizonte - MG) Tamiris Luczynski (Cruz Machado - PR) Teresinha Souza (Rio Paranaiba - MG) Thalisson Reinaldo Pereira Lima (Piripiri - PI) Thiago José Bezerra De Lima (Caruaru - PE) Vinicius Ribeiro Sardinha (Ribeirão Preto - SP) Vinicius Tadeu Soares Barbosa (Montes Claros - MG)